**Chapter 1: Getting Started** 

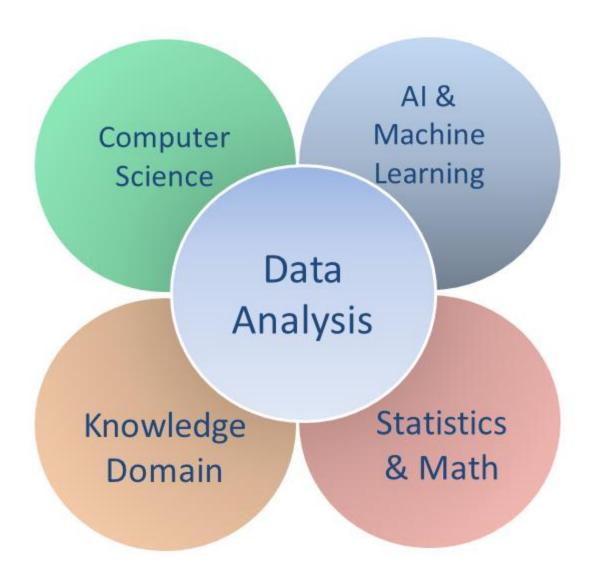

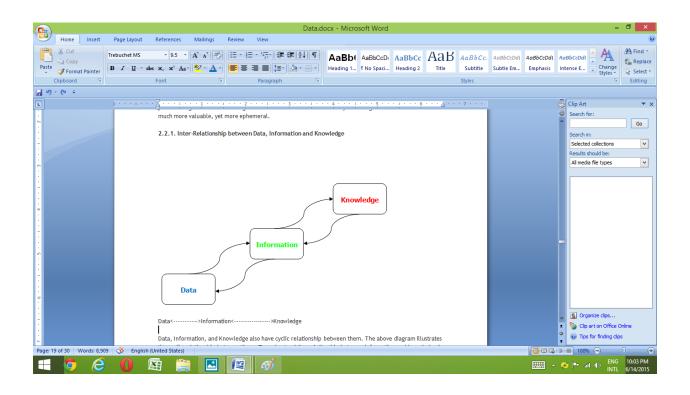

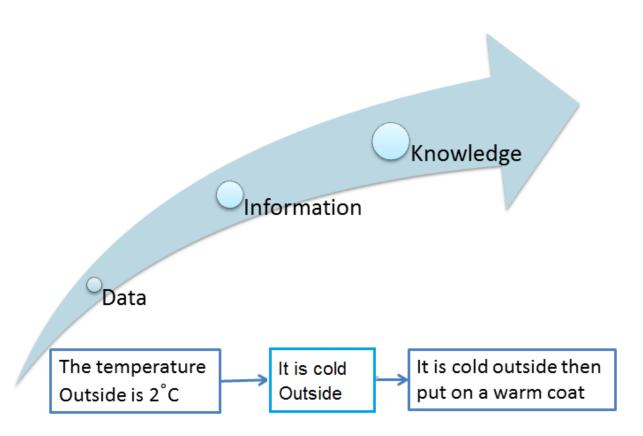

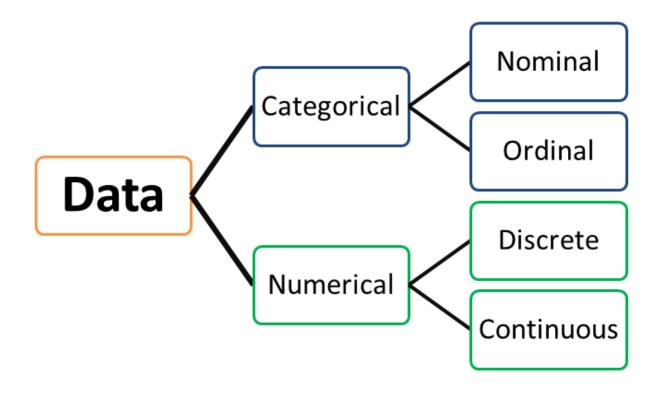

The Problem

Data Preparation Data Exploration

VS.

Predictive Modeling Visualization of Results

#### Quantitative

Structured Data Statistical analysis Objective conclusions Qualitative

Unstructured data
Summary
Subjective conclusions

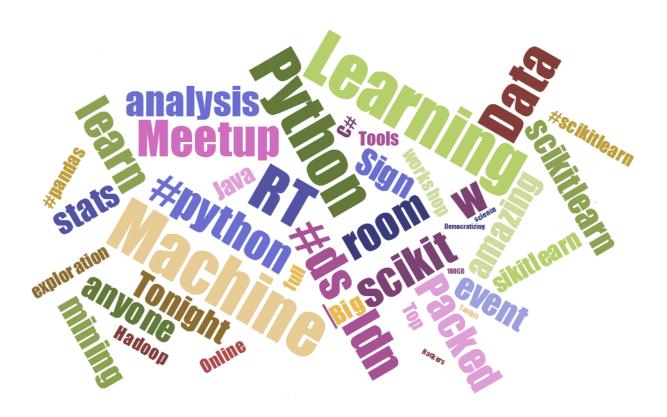

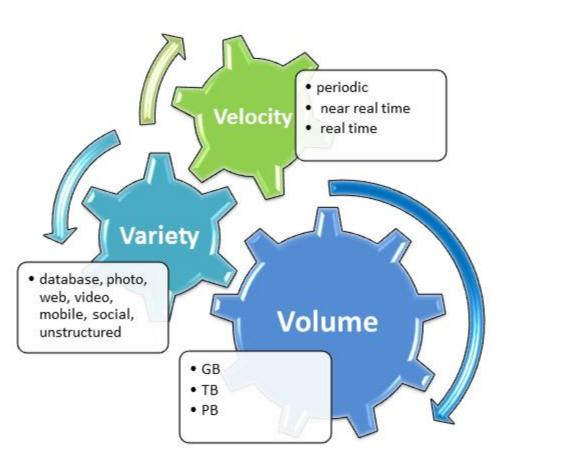

Better Algorithms

Vs.

**More Data** 

Vs.

**Better Data** 

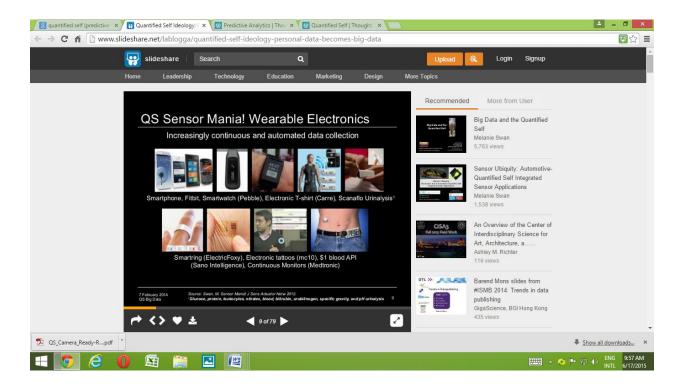

# **Chapter 2: Preprocessing the Data**

| Columns  |     |            |             |          |         |      |               |  |  |
|----------|-----|------------|-------------|----------|---------|------|---------------|--|--|
|          |     |            |             |          |         |      |               |  |  |
|          |     |            | •           |          |         | 7    |               |  |  |
|          | _ i | d outlook  | temperature | humidity | windy   | play |               |  |  |
|          | 1   | sunny      | 85          | 85       | FALSE   | no   |               |  |  |
|          | 2   | sunny      | 80          | 90       | TRUE    | no   |               |  |  |
|          | 3   | overcast   | 83          | 86       | FALSE   | yes  |               |  |  |
|          | 4   | rainy      | 70          | 96       | FALSE   | yes  |               |  |  |
|          | 5   | rainy      | 68          | 80       | FALSE " | yes  |               |  |  |
| <b>5</b> | 6   | rainy      | 65          | 70       | TRUE    | 'nę  |               |  |  |
| Rows -   | 7   |            | 64          | 65       | TRUE    | yes  |               |  |  |
|          | 8   | •          | 72          | 95       | FALSE   | no   |               |  |  |
|          | 9   | sunny      | 69          | 70       | FALSE   | yes  |               |  |  |
|          | 1   | 0 rainy    | 75          | 80       | FALSE   | yes  | <b>Values</b> |  |  |
|          | 1   | 1 sunny    | 75          | 70       | TRUE    | yes  |               |  |  |
|          |     | 2 overcast | 72          | 90       | TRUE    | yes  |               |  |  |
| Į        | _ 1 | 3 overcast | 81          | 75       | FALSE   | yes  |               |  |  |
|          | _1  | 4 rainy    | 71          | 91       | TRUE    | no   |               |  |  |

|                                        | A4 ▼ (* fx 7295489 |    |                     |                           |            |   |              |           |            |            |       |
|----------------------------------------|--------------------|----|---------------------|---------------------------|------------|---|--------------|-----------|------------|------------|-------|
| 4                                      | А                  | В  |                     | С                         | D          | Е | F            |           | G          | Н          | 1 5   |
| 4                                      | 7295489            | 10 | J Wlkr Red 750      | ml Lata AIG 12x01         | 04.05.2010 | C | 829873/27536 |           | 10.05.2010 | 185343     | 492   |
| 5                                      | 7295489            | 20 | <b>GUINNESS BTL</b> | DR 330ML BTL 01x24        | 04.05.2010 | C | 829873/27536 |           | 10.05.2010 | 185343     | 96    |
| 6                                      | 7295489            | 30 | Guinness Lata I     | DR 440ml 24x01            | 04.05.2010 | C | 829873/27536 |           | 10.05.2010 | 185343     | 144   |
| 7                                      | 7295250            | 10 | Guinness Lata I     | DR 440ml 24x01            | 04.05.2010 | C | )            | 300543874 | 09.05.2010 | 6024071    | 9     |
| 8                                      | 7295250            | 20 | <b>GUINNESS BTL</b> | DR 330ML BTL 01x24        | 04.05.2010 | C | )            | 300543874 | 09.05.2010 | 6024071    | 9     |
| 9                                      | 7295236            | 10 | BAILEYS ORIGIN      | NAL 750ML 12x01           | 04.05.2010 | C | )            | 300543873 | 09.05.2010 | 6024071    | 117   |
| 10                                     | 7295236            | 20 | Sheridans 750n      | ml 06x01                  | 04.05.2010 | C | )            | 300543873 | 09.05.2010 | 6024071    | 1     |
| 11                                     | 7295236            | 30 | Baileys Flavour     | rs Mint Choco 750ml 12x01 | 04.05.2010 | C | )            | 300543873 | 09.05.2010 | 6024071    | 4     |
| 12                                     | 7295236            | 40 | Baileys Flavour     | rs Caramel 750ml 12x01    | 04.05.2010 | C | )            | 300543873 | 09.05.2010 | 6024071    | 8     |
| 13                                     | 7295212            | 10 | Buchanan Delu       | uxe 750ml 12x01           | 04.05.2010 | C | )            | 300543872 | 09.05.2010 | 6024071    | 139 🔻 |
| 4 4 →    Sheet1   Sheet2   Sheet3   ₹3 |                    |    |                     |                           |            |   |              |           |            | <b>▶</b> [ |       |
| Ready 🛅                                |                    |    |                     |                           |            |   |              |           | + ,;       |            |       |

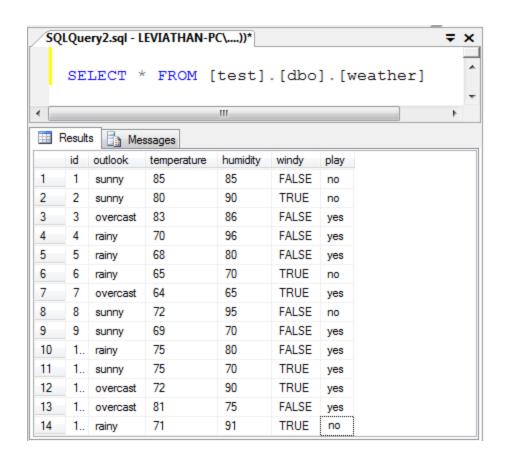

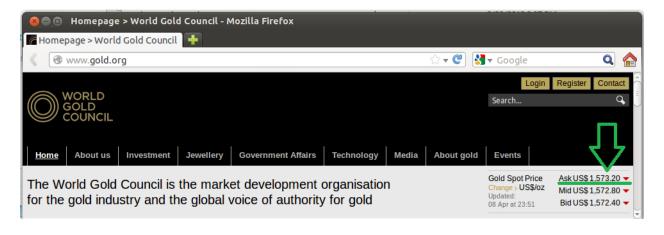

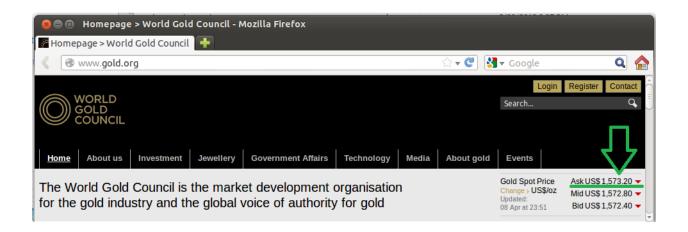

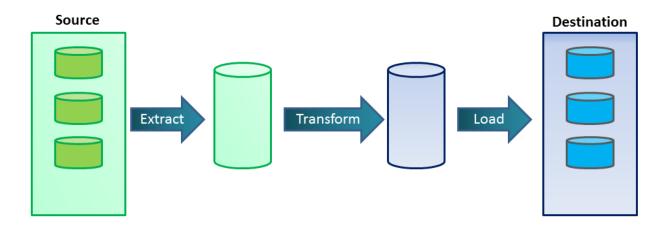

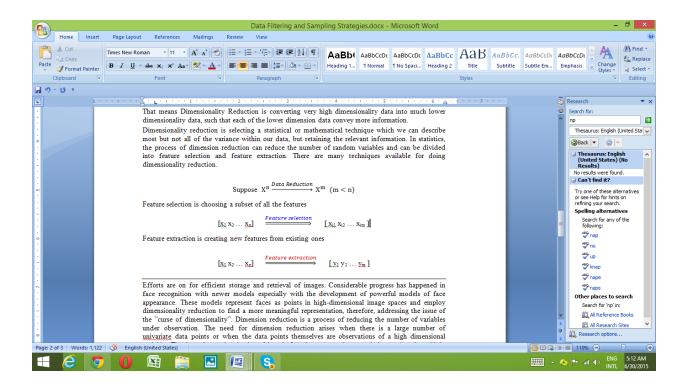

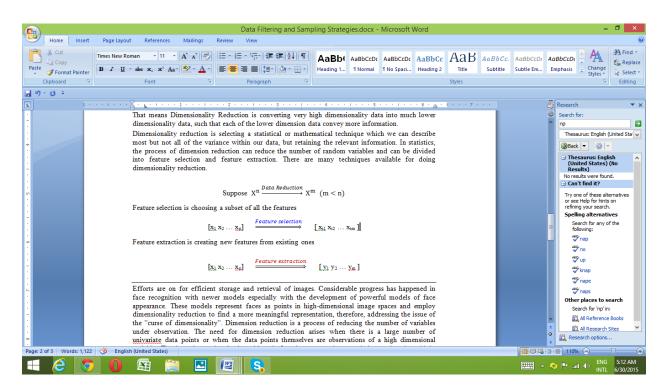

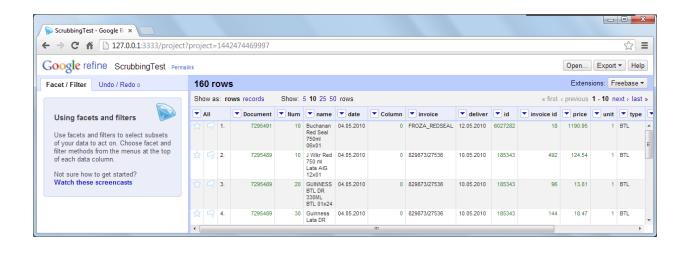

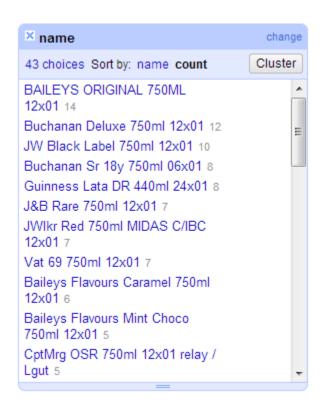

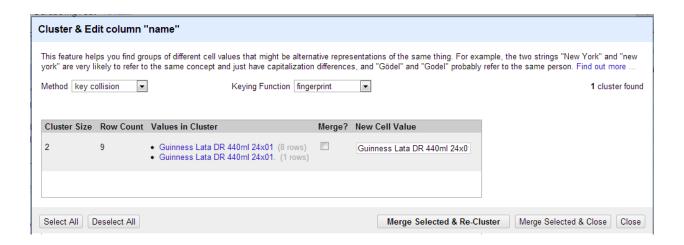

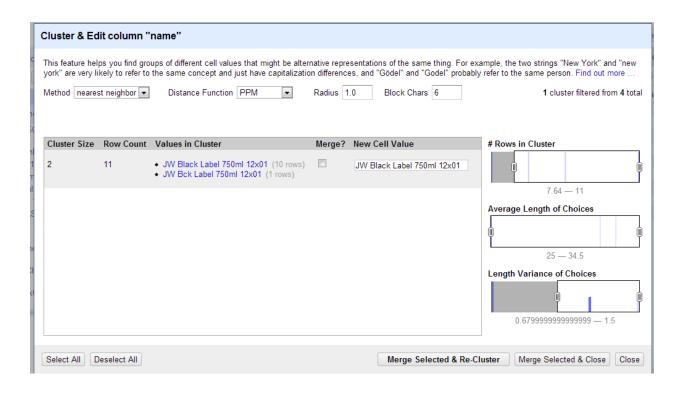

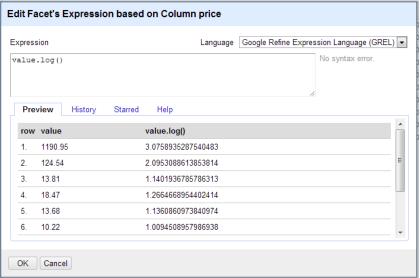

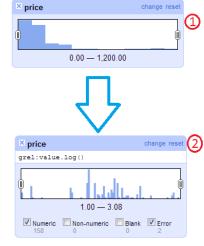

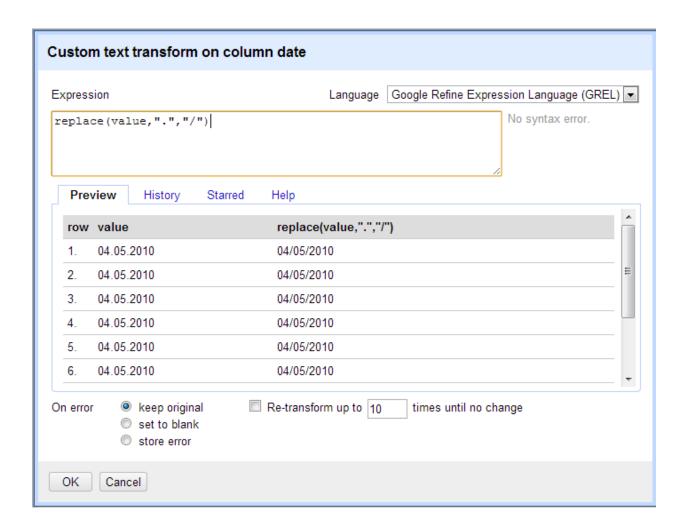

#### Templating Export Prefix "rows" : [ -{ "rows" : [ "Document" : 7295491, "Num" : 10, "name" : "Buchanan Red Seal 750ml 06x01", "date" : "04/05/2010", Row Template "Column" : 0, "invoice" : "FROZA REDSEAL", "Document" : {{jsonize(cells["Document"].valu "deliver": "12.05.2010", "Num" : {{jsonize(cells["Num"].value)}}, "id" : 6027282, "name" : {{jsonize(cells["name"].value)}}, "invoice id" : 18, "date" : {{jsonize(cells["date"].value)}}, "price": 1190.95, "Column" : {{jsonize(cells["Column"].value)}} "unit" : 1, "invoice" : {{jsonize(cells["invoice"].value) "type" : "BTL", "deliver" : {{jsonize(cells["deliver"].value) "value" : 21437.1, "id" : {{jsonize(cells["id"].value)}}, "value2" : 32, "invoice id" : {{jsonize(cells["invoice id"]. "amount" : 18 "price" : {{jsonize(cells["price"].value)}}, }, "unit" : {{jsonize(cells["unit"].value)}}, "type" : {{jsonize(cells["type"].value)}}, "Document": 7295489, "value" : {{jsonize(cells["value"].value)}}, "Num" : 10, "value2" : {{jsonize(cells["value2"].value)}} "name" : "J Wlkr Red 750 ml Lata AIG 12x01", "amount" : {{isonize(cells["amount"].value)}} "date" : "04/05/2010", 4 "Column" : 0, "invoice": "829873/27536", "deliver": "10.05.2010", Row Separator "id" : 185343, "invoice id" : 492, "price" : 124.54, Suffix "unit" : 1, "type" : "BTL", 1 Export Cancel Reset Template

#### **Extract Operation History**

Extract and save parts of your operation history as JSON that you can apply to this or other projects in the future.

- Mass edit cells in column name
- Mass edit cells in column name
- Text transform on cells in column date using expression value.toDate()
- Text transform on cells in column date using expression grel:replace(value,".","/")
- Text transform on cells in column amount using expression value.toNumber()
- Text transform on cells in column invoice using expression value.toNumber()
- Text transform on cells in column invoice using expression value.toString()

Select All Unselect All

Close

```
"op": "core/mass-edit",
   "description": "Mass edit cells in colum
   "engineConfig": {
     "facets": [],
     "mode": "row-based"
   "columnName": "name",
   "expression": "value",
   "edits": [
       "fromBlank": false,
       "fromError": false,
       "from": [
         "Guinness Lata DR 440ml 24x01",
         "Guinness Lata DR 440ml 24x01."
       "to": "Guinness Lata DR 440ml 24x01"
   1
 },
   "op": "core/mass-edit",
   "description": "Mass edit cells in column
   "engineConfig": {
     "facets": [],
← III
```

# **Chapter 3: Getting to Grips with Visualization**

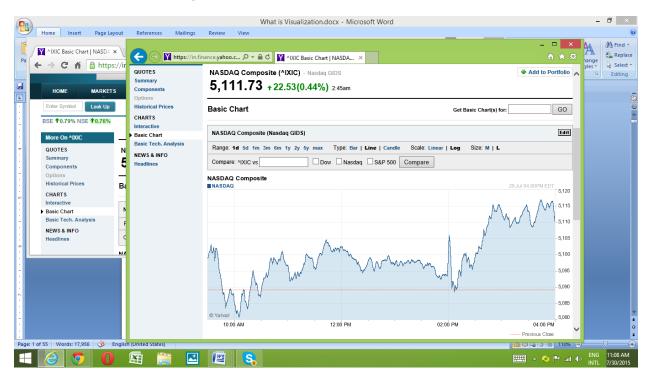

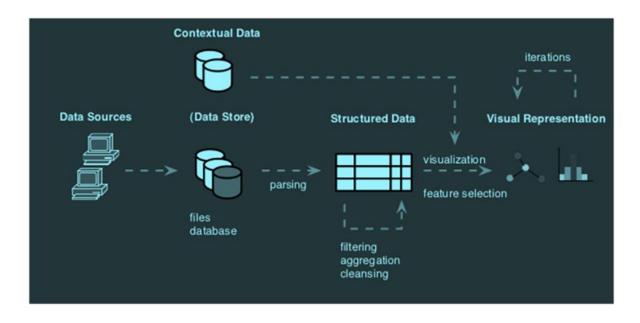

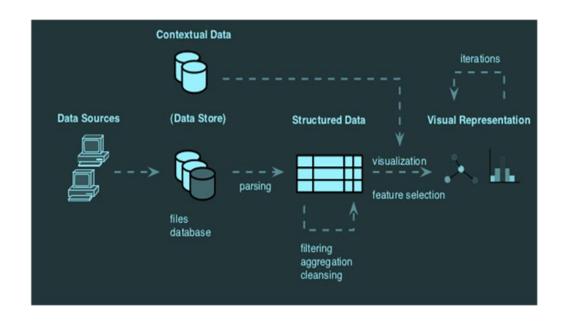

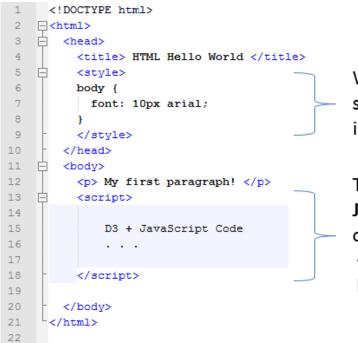

We will define the basic styles for our visualization in CSS into the <style> tag.

The D3 code is written in JavaScript and will be contained in the <script> tag into the body of the HTML file

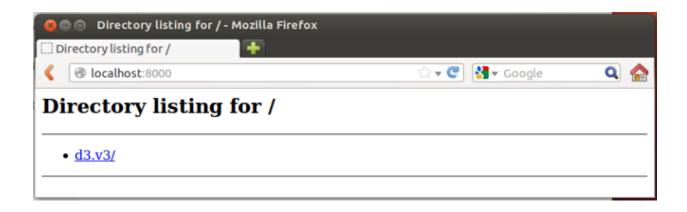

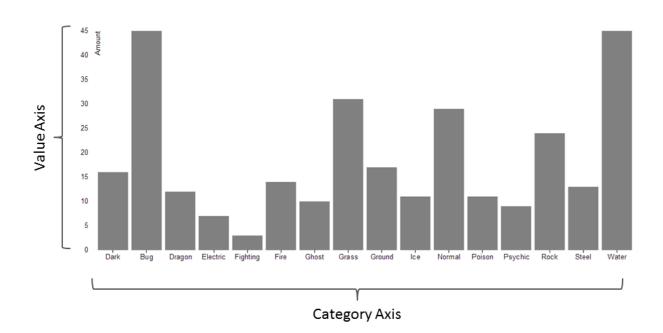

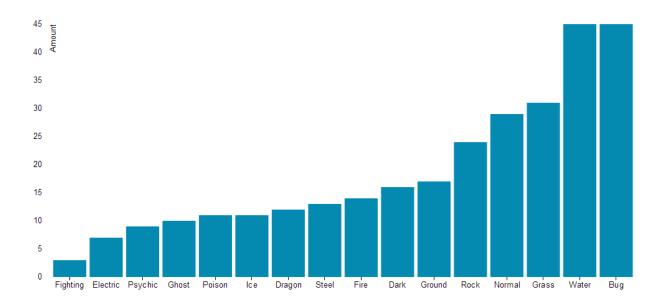

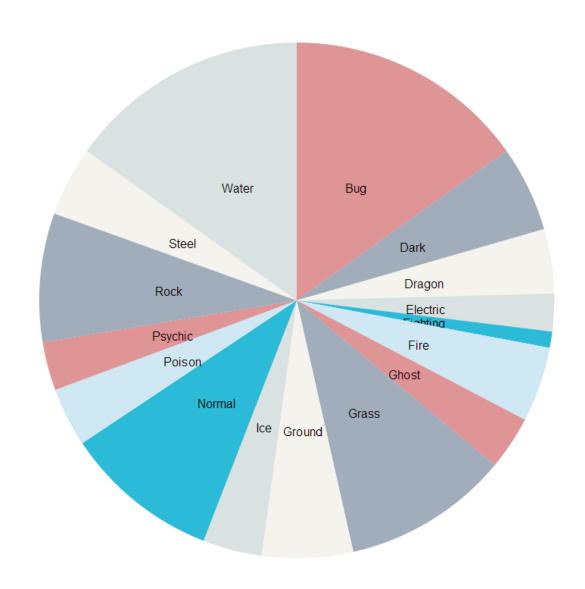

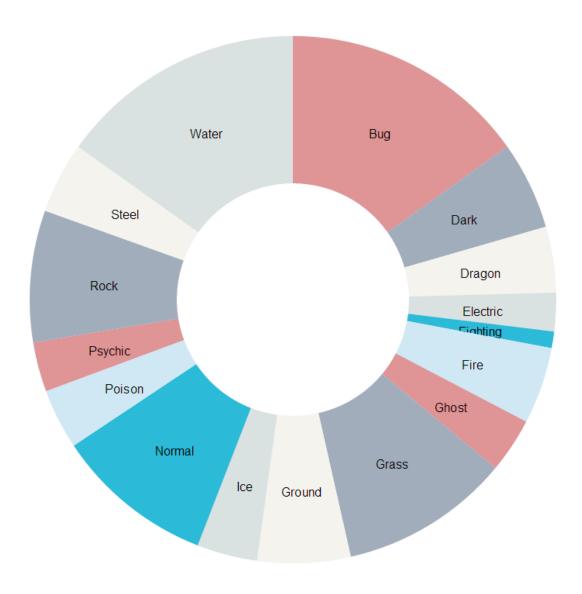

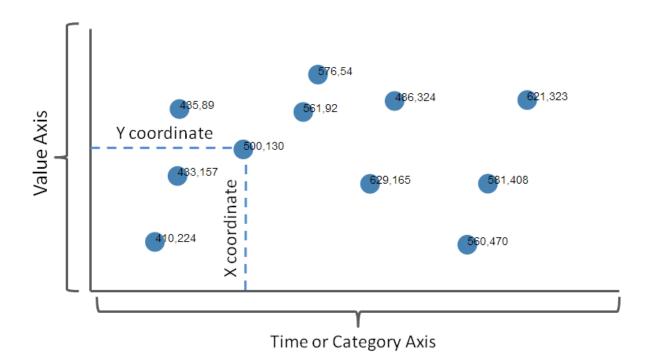

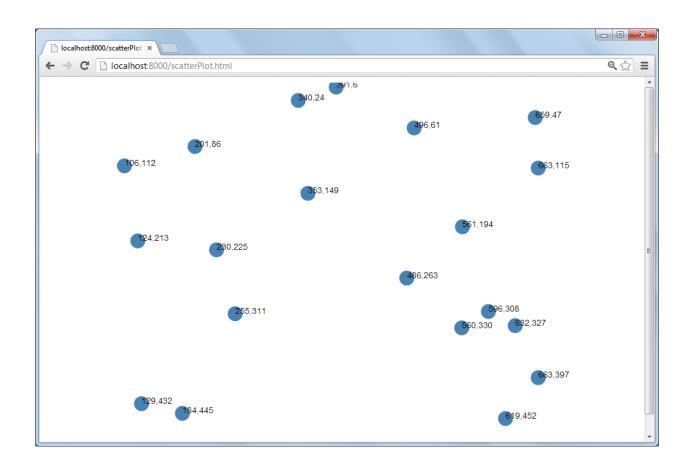

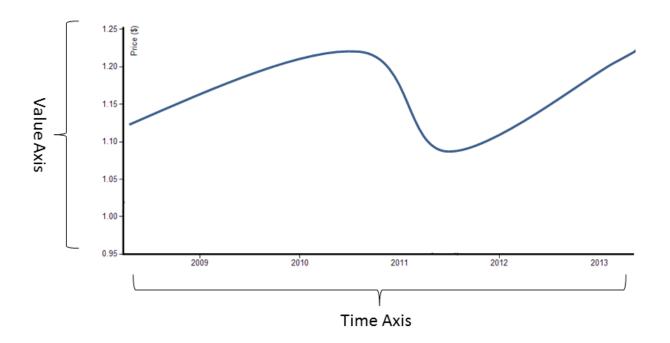

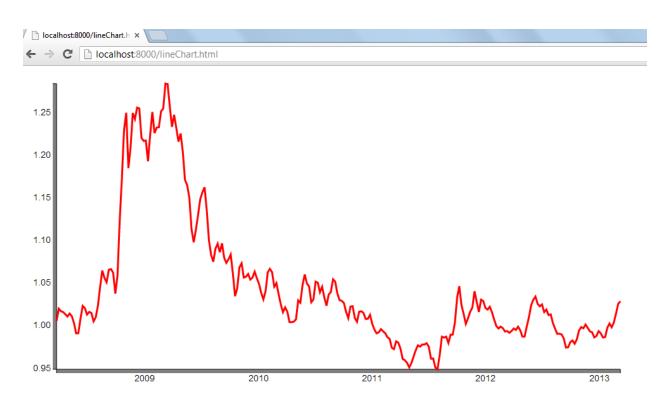

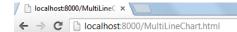

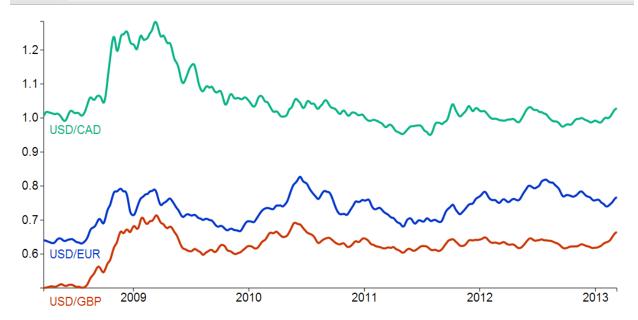

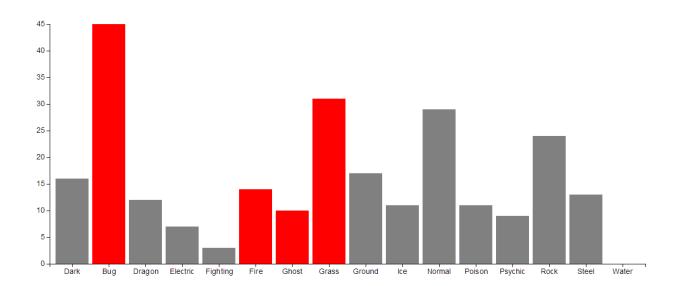

#### **Chapter 4: Text Classification**

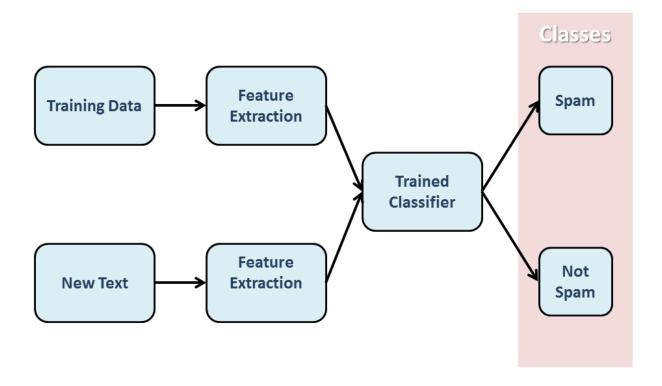

$$P(A \mid B) = \frac{P(B \mid A)P(A)}{P(B)}$$

P(A|B) = The conditional probability of **A** given **B** 

$$P(word \mid category) = \frac{P(category \mid word)P(word)}{P(category)}$$

 $P(category \mid word_1, word_2, ..., word_n) = P(category) x \Pi_i P(word \mid category)$ 

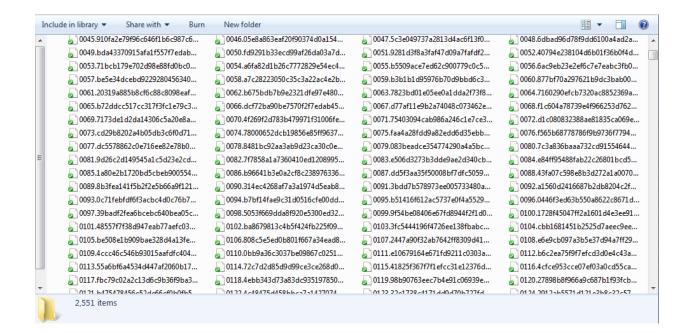

```
From smilee1313@eudoramail.com Mon Aug 26 18:32:20 2002
    Return-Path: <smilee1313@eudoramail.com>
 3
      Delivered-To: zzzz@localhost.spamassassin.taint.org
4
     Received: from localhost (localhost [127.0.0.1])
 5
         by phobos.labs.spamassassin.taint.org (Postfix) with ESMTP id 4ABDD43F9B
         for <zzzz@localhost>; Mon, 26 Aug 2002 13:32:20 -0400 (EDT)
 6
   Received: from mail.webnote.net [193.120.211.219]
 7
 8
         by localhost with POP3 (fetchmail-5.9.0)
 9
         for zzzz@localhost (single-drop); Mon, 26 Aug 2002 18:32:20 +0100 (IST)
10
     Received: from proxy-server.argogroupage.gr (mail.argogroupage.gr [195.97.102.134])
11
         by webnote.net (8.9.3/8.9.3) with ESMTP id SAA27069
         for <zzzz@spamassassin.taint.org>; Mon, 26 Aug 2002 18:30:18 +0100
12
13
   Message-Id: <200208261730.SAA27069@webnote.net>
14
     Received: from smtp0291.mail.yahoo.com (210.83.114.125 [210.83.114.125]) by proxy-se
15
         id QP7CPKKZ; Sat, 24 Aug 2002 02:20:16 +0300
16
     Date: Sat, 24 Aug 2002 07:08:34 +0800
17
   From: "Jeannie Quiroz" <smilee1313@eudoramail.com>
18
     X-Priority: 3
19
     To: zzzz@netcomuk.co.uk
20
     Cc: zzzz@spamassassin.taint.org, yyyy@netvision.net.il, yyyy@nevlle.net,
21
          zzzz@news4.inlink.com
22
     Subject: zzzz,Increase your breast size. 100% safe!
23
     Mime-Version: 1.0
24
     Content-Type: text/plain; charset=us-ascii
25
     Content-Transfer-Encoding: 7bit
26
27
28
29
      Guaranteed to increase, lift and firm your
     breasts in 60 days or your money back!!
30
31
32
     100% herbal and natural. Proven formula since
33
      1996. Increase your bust by 1 to 3 sizes within 30-60
34
     days and be all natural.
25
```

Hyper Text Markup Language file

length: 2118 lines: 57

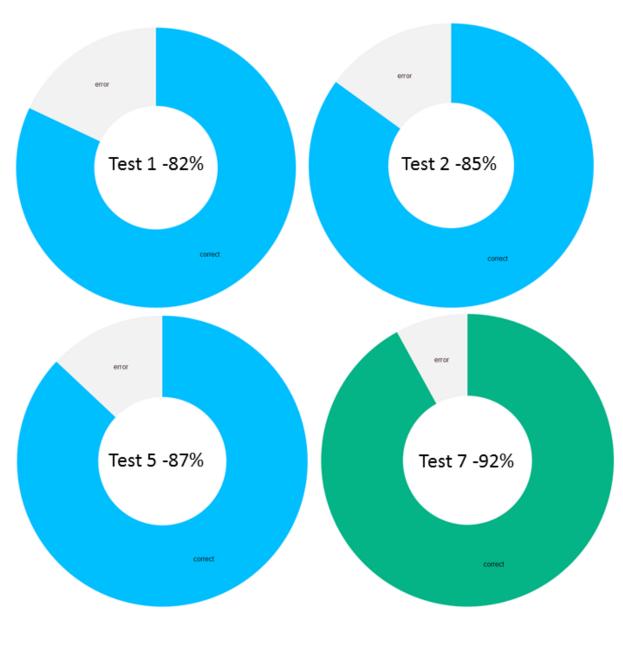

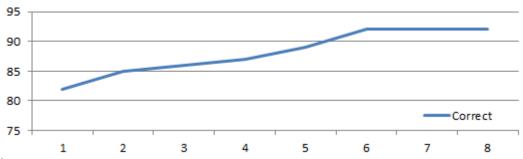

# **Chapter 5: Similarity-Based Image Retrieval**

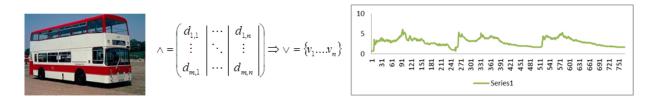

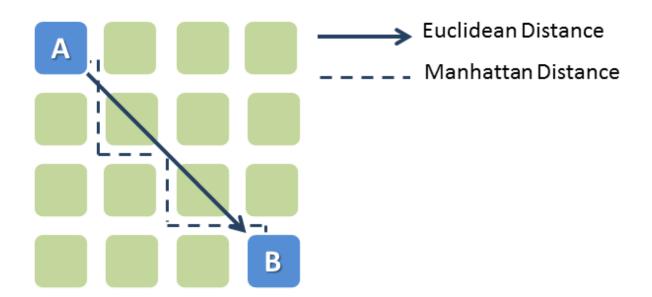

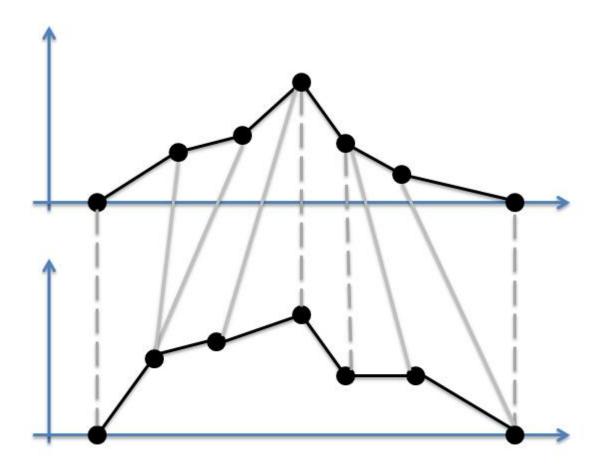

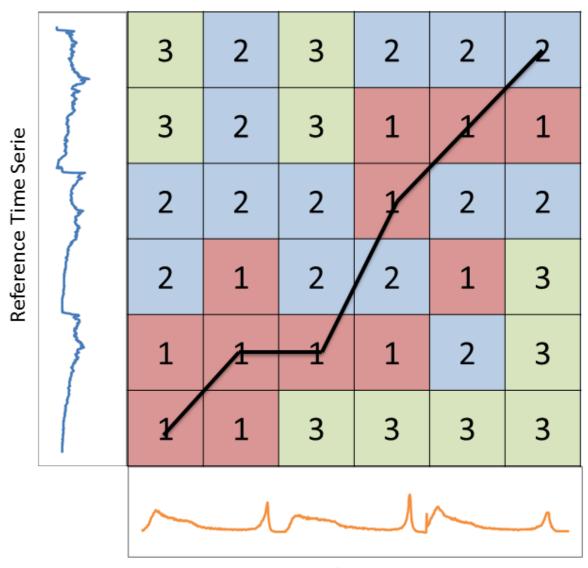

Second Time Series

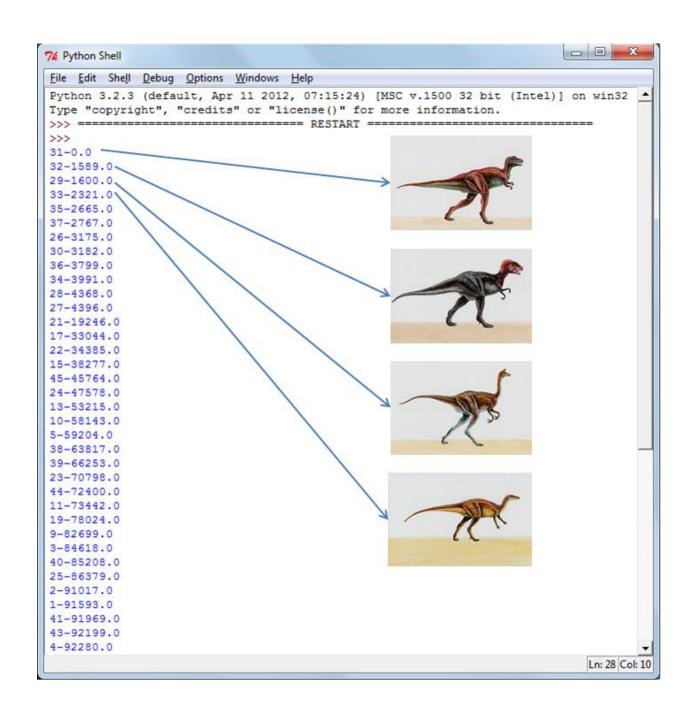

### Reference Image

# Top 3 Similar Images

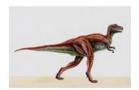

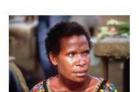

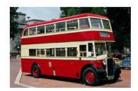

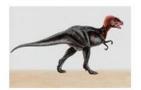

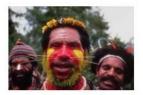

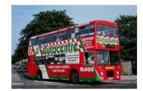

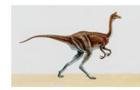

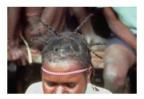

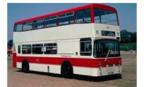

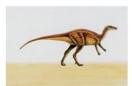

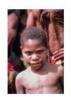

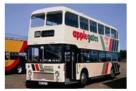

Reference Image

# Top 3 Similar Images

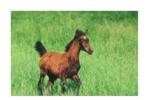

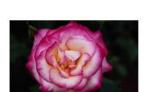

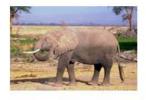

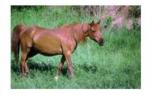

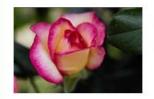

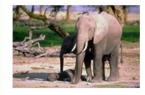

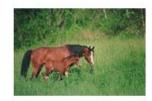

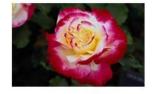

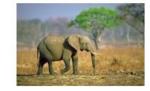

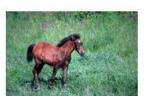

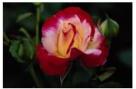

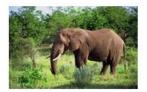

Reference Image

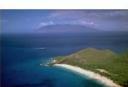

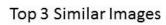

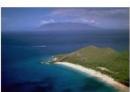

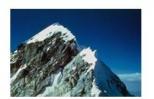

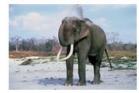

# **Chapter 6: Simulation of Stock Prices**

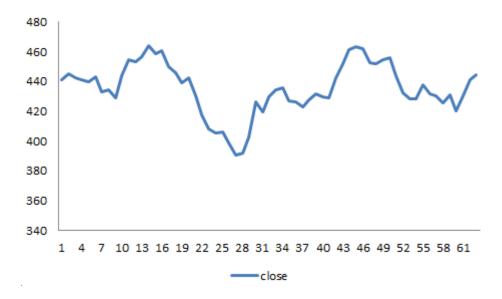

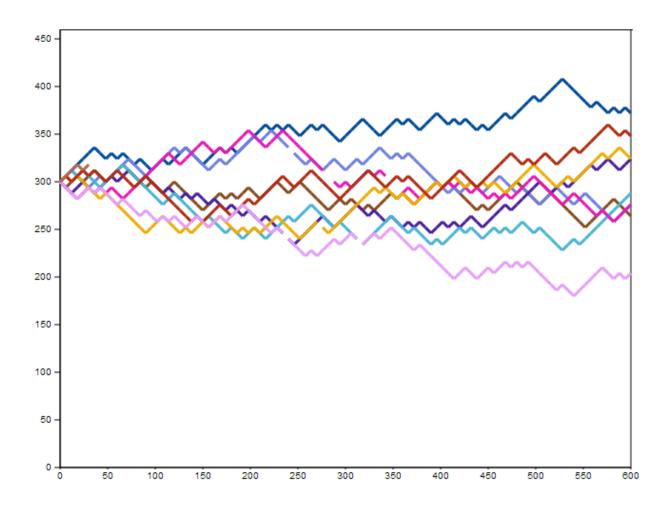

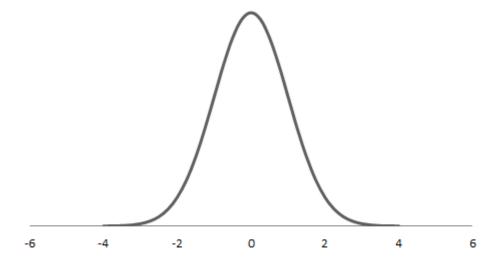

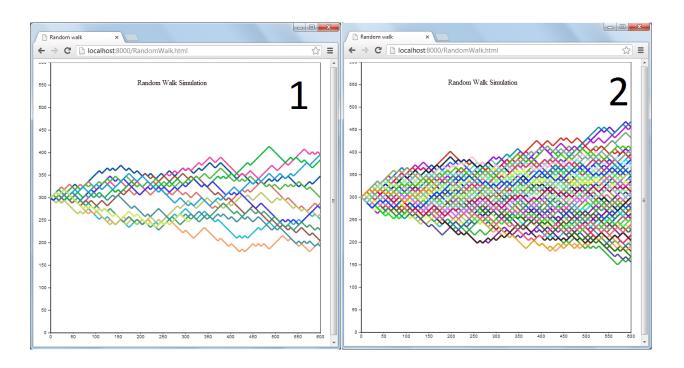

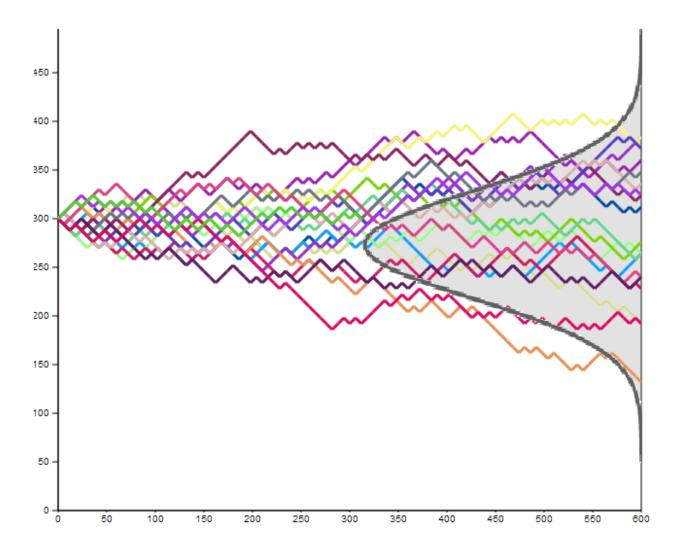

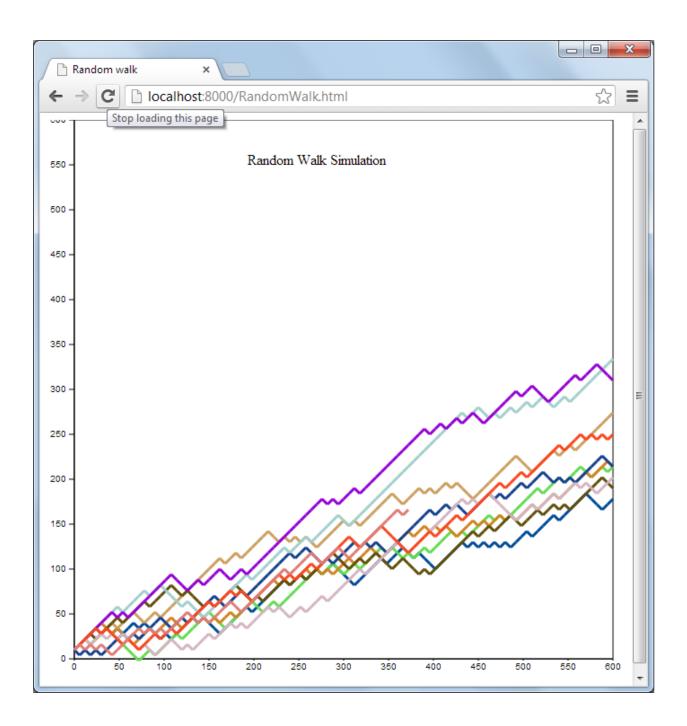

### **Chapter 7: Predicting Gold Prices**

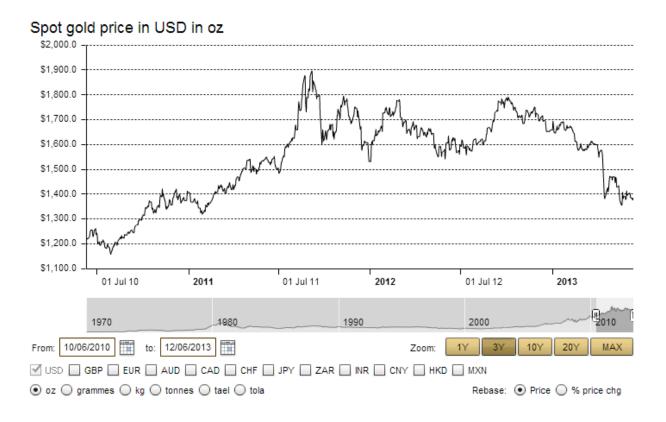

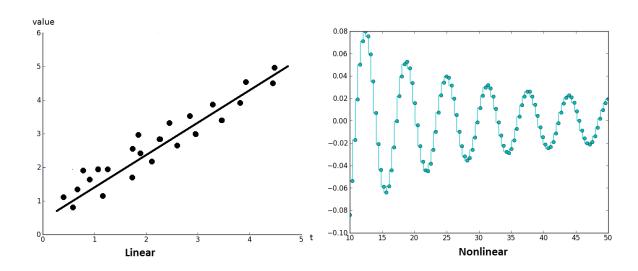

$$X_t = T_t + S_t + V_t$$

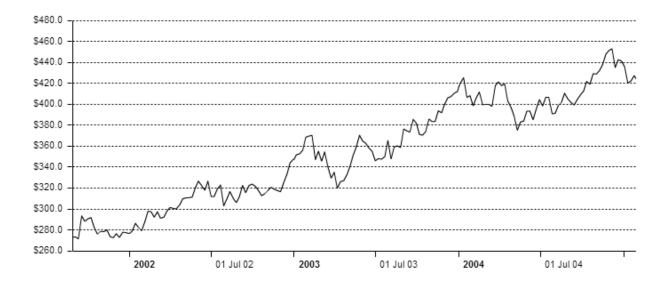

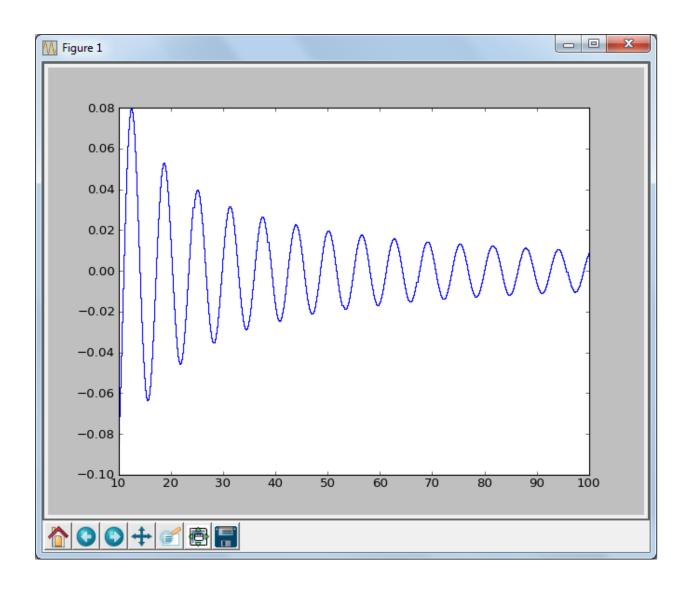

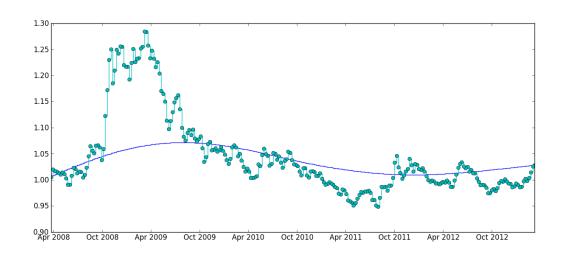

Populating the interactive namespace from numpy and matplotlib

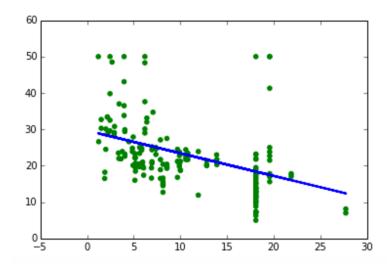

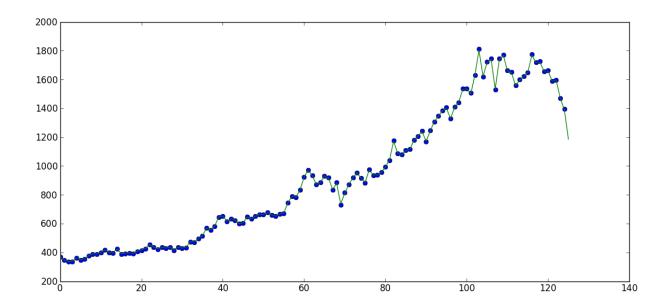

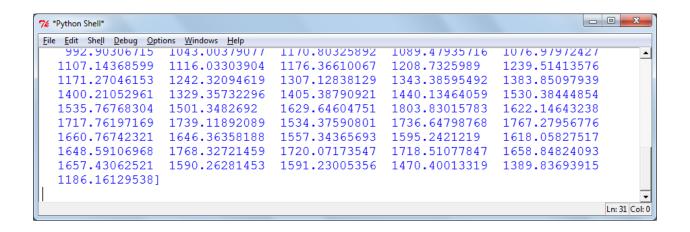

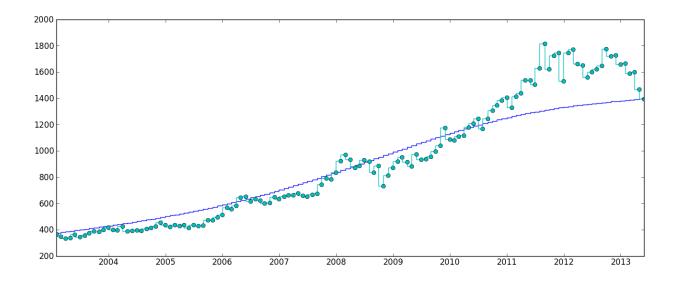

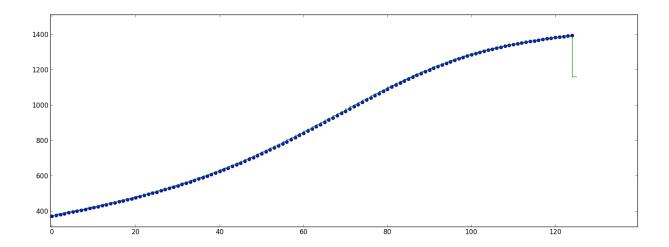

```
_ D X
7 ★*Python Shell*
<u>File Edit Shell Debug Options Windows Help</u>
1088.49204982 1100.184499
                   1100.18449972
                                    1111./1219/14
                                                     1123.15663634
                                                                      1134.16932013
  1145.13983676
                   1156.05105186
                                    1166.69205995
                                                     1177.07052312
                                                                      1187.29986588
  1197.29078841
                   1207.11631934
                                    1216.54910612
                                                     1225.72275768
                                                                      1234.64789851
  1243.27697587
                   1251.68807657
                                    1259.86157756
                                                     1267.63529686
                                                                      1275.09002695
                   1289.27215968
                                                                      1308.37414243
  1282.30403757
                                    1295.89100453
                                                     1302.25556121
  1314.1067606
                   1319.73793319
                                    1325.20466654
                                                     1330.46088301
                                                                      1335.4613124
  1340.25195252
                   1344.77634816
                                    1349.18125634
                                                     1353.38699135
                                                                      1357.33420754
  1361.23729824
                   1364.98019319
                                    1368.80631479
                                                     1372.33661519
                                                                      1376.00064877
  1378.7428981
                                                                      1388.63246369
                   1382.82640402
                                    1384.20059902
                                                     1389.86822295
  1159.23545044]
                                                                                     Ln: 91 Col: 0
```

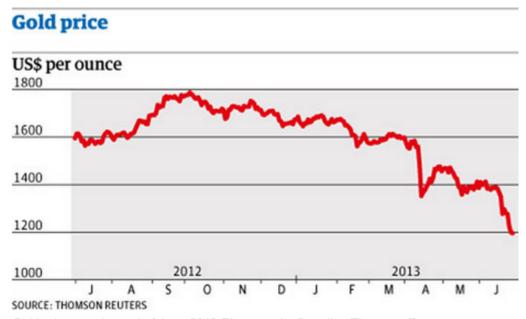

Gold prices at the end of June 2013 Photograph: Guardian/Thomson Reuters

**Chapter 8: Working with Support Vector Machines** 

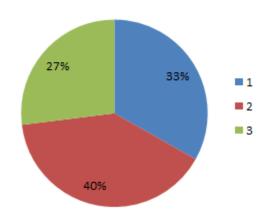

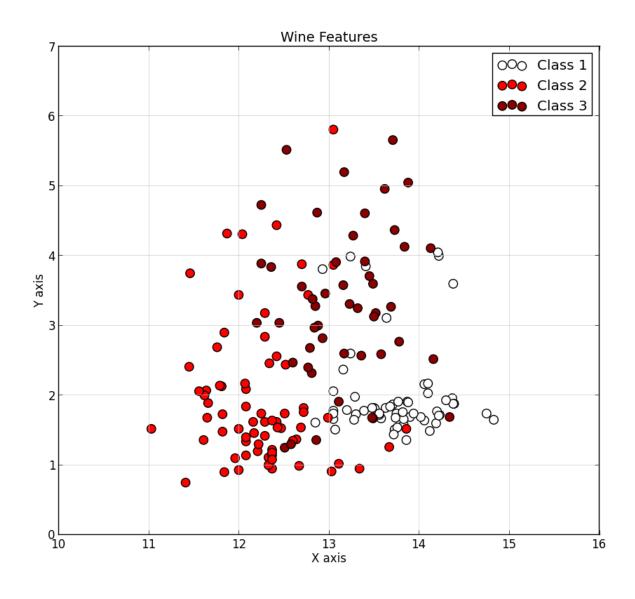

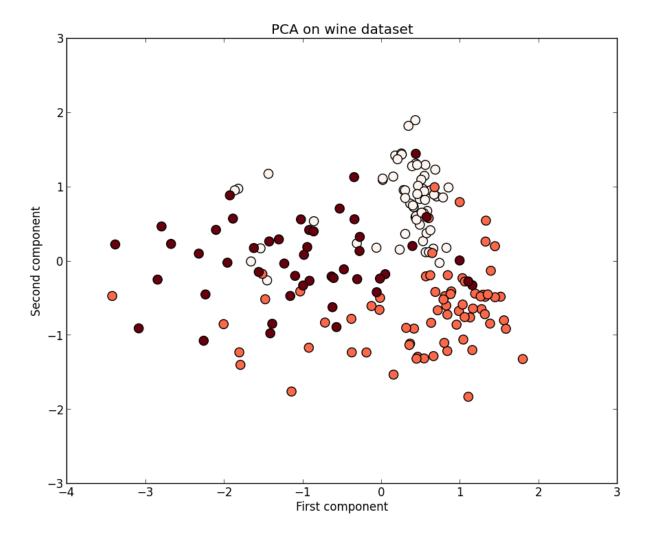

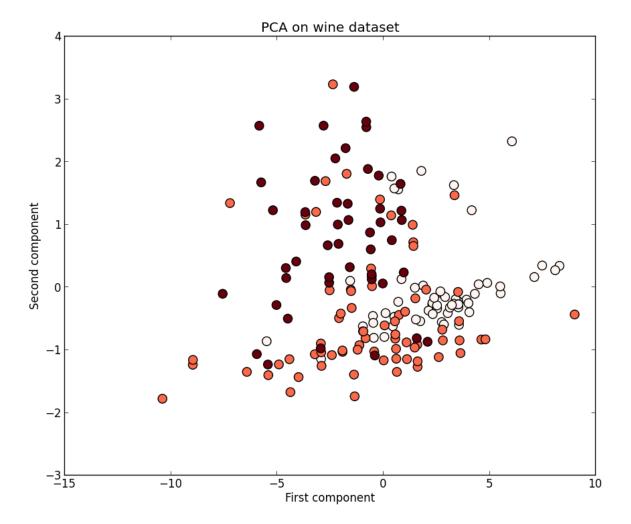

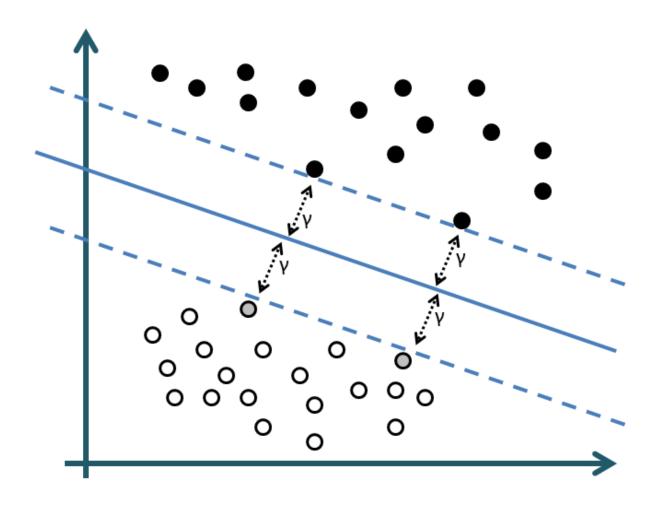

 $(< gamma*uT*v>+coef 0)^{deg ree}$ 

$$\exp\!\left(\frac{-(u-v)^2}{gamma}\right)$$

$$\exp\left(\frac{-(u-v)^2}{gamma}\right)$$

$$tanh(gamma*uT*v+coef0)$$

$$tanh(gamma*uT*v+coef0)$$

$$\frac{1}{\sqrt{(u-gamma)^2 + coef 0^2}}$$

$$\frac{1}{\sqrt{(u-gamma)^2 + coef 0^2}}$$

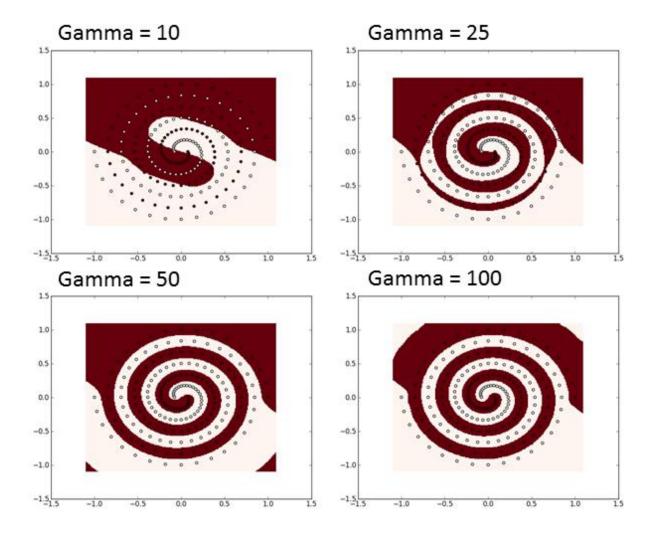

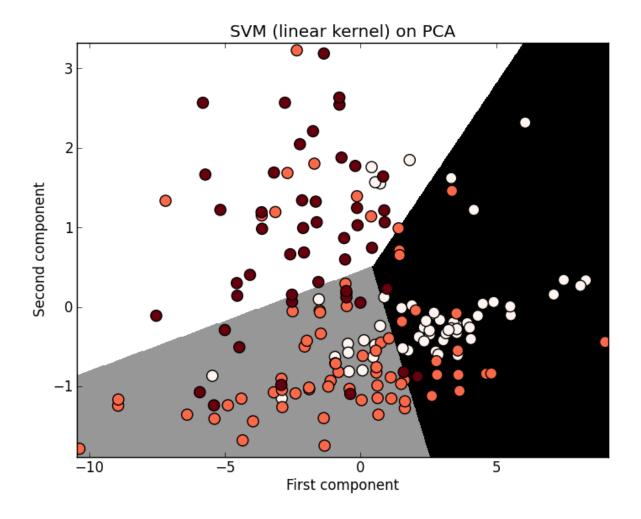

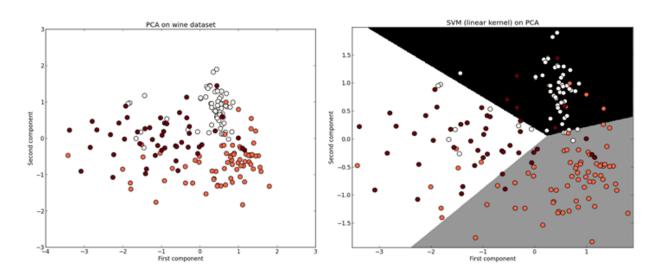

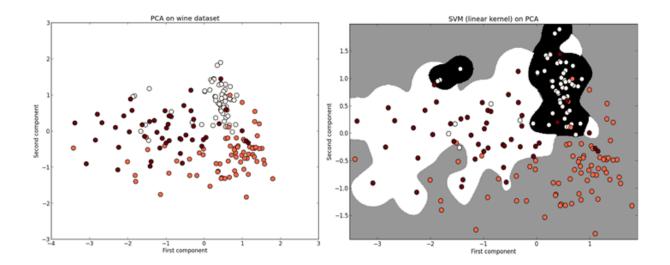

# **Chapter 9: Modeling Infectious Diseases with Cellular Automata**

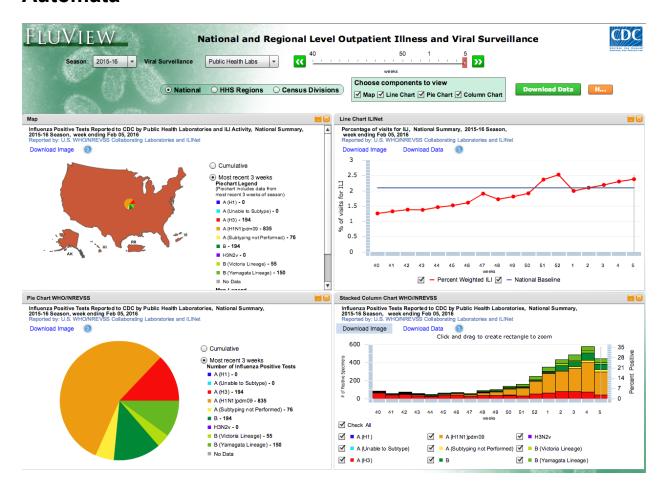

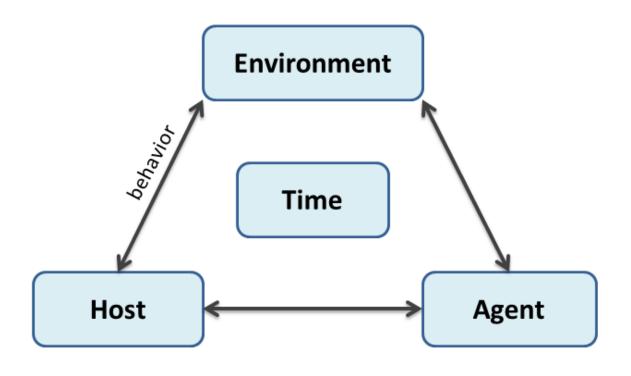

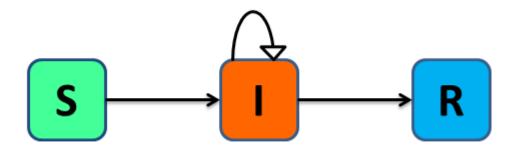

(a) 
$$\frac{dS}{dt} = -\beta * S * I$$

(b) 
$$\frac{dI}{dt} = \beta * S * I - \gamma * I$$

(c) 
$$\frac{dR}{dt} = \gamma * I$$

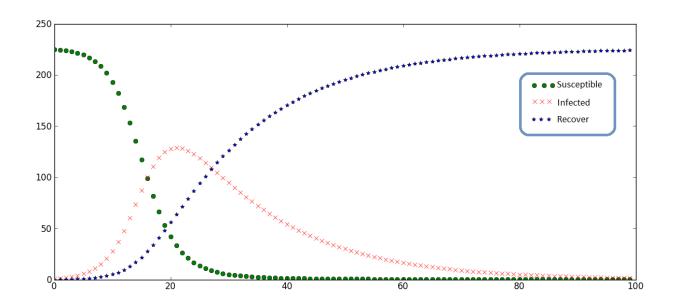

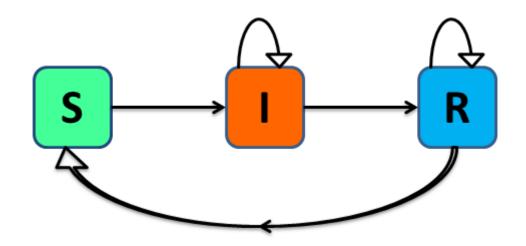

(a) 
$$\frac{dS}{dt} = -\beta * S * I + \sigma * R$$

(b) 
$$\frac{dI}{dt} = \beta * S * I - \gamma * I$$

(c) 
$$\frac{dR}{dt} = \gamma * I - \sigma * R$$

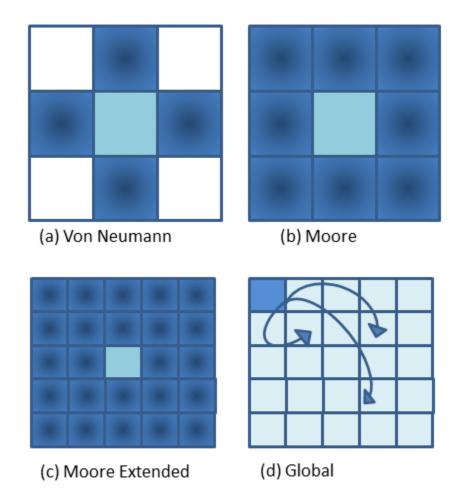

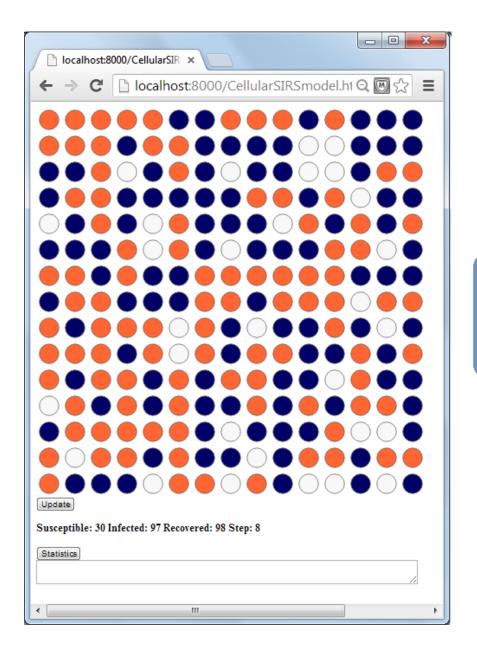

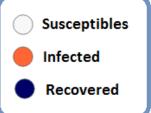

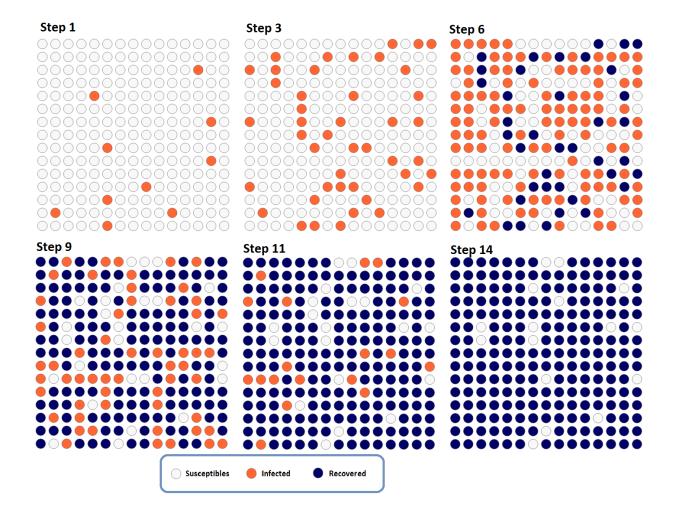

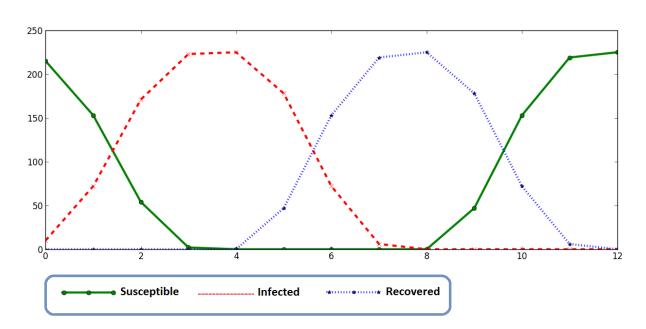

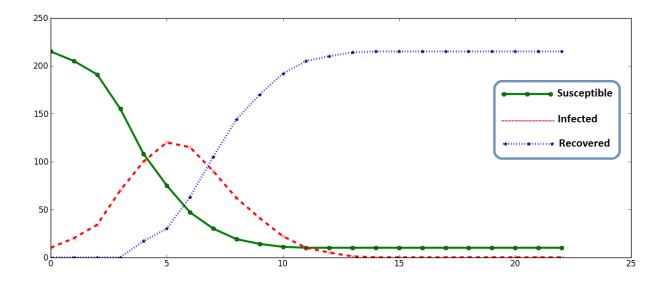

## **Chapter 10: Working with Social Graphs**

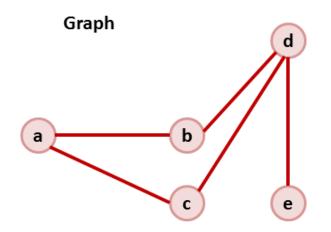

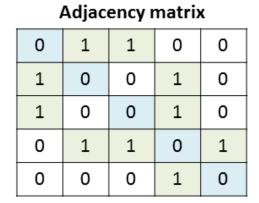

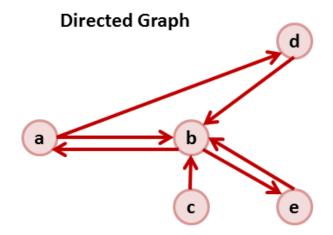

#### Adjacency matrix

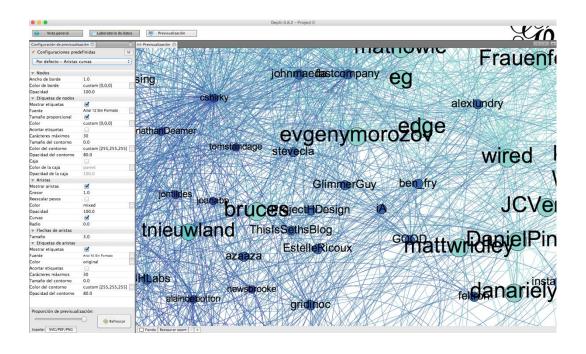

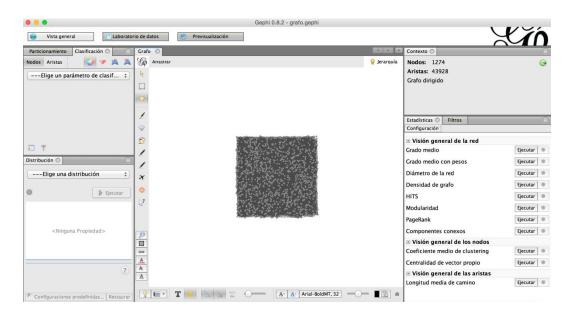

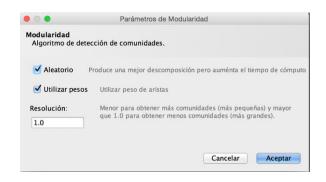

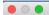

HTML Report

### **Modularity Report**

#### Parameters:

Randomize: On Use edge weights: On Resolution: 1.0

#### **Results:**

Modularity: 0,333

Modularity with resolution: 0,333 Number of Communities: 23

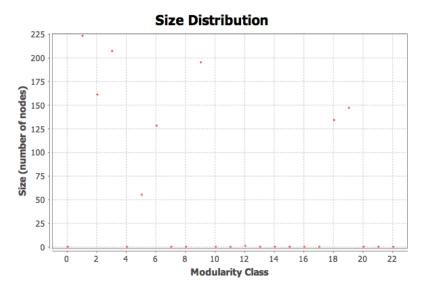

#### Algorithm:

Vincent D Blondel, Jean-Loup Guillaume, Renaud Lambiotte, Etienne Lefebvre, Fast unfolding of communities in large networks, in Journal of Statistical Mechanics: Theory and Experiment 2008 (10), P1000

#### **Resolution:**

R. Lambiotte, J.-C. Delvenne, M. Barahona Laplacian Dynamics and Multiscale Modular Structure in Networks 2009

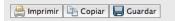

Cerrar

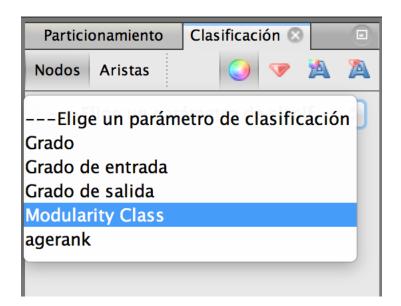

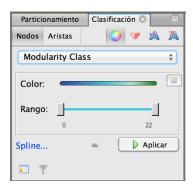

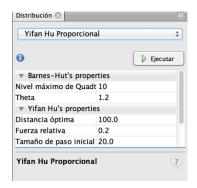

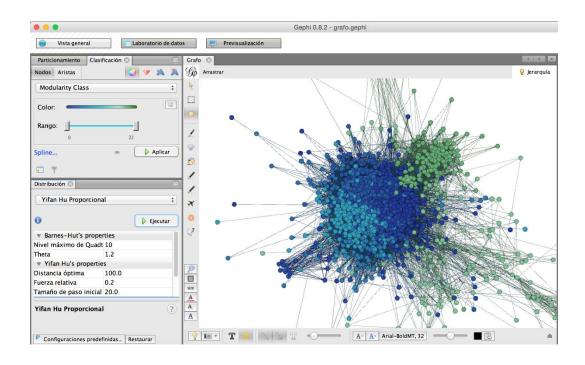

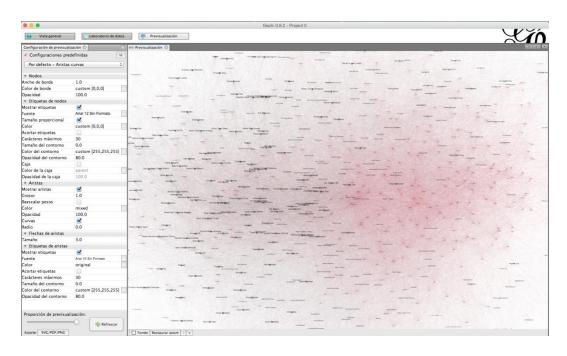

# Male Female Ratio

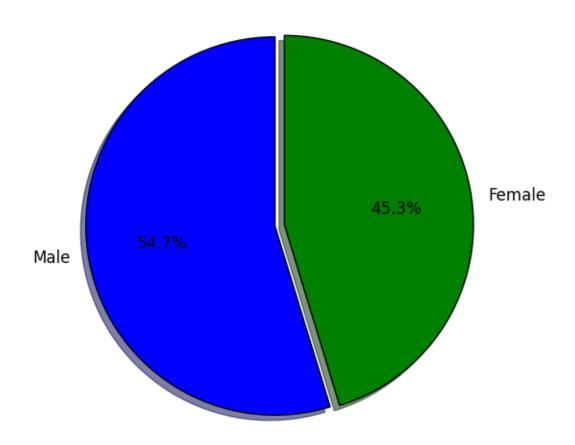

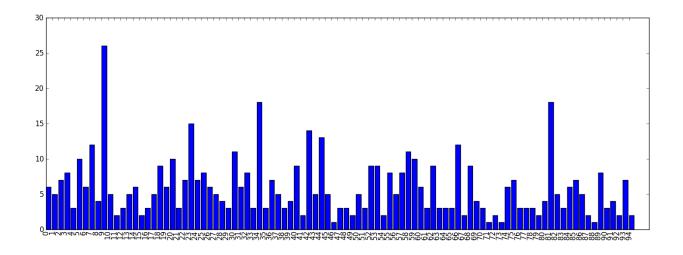

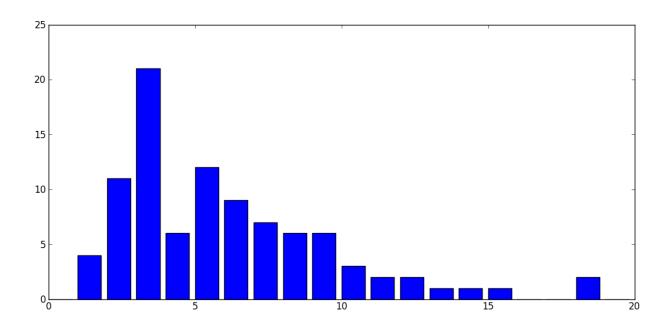

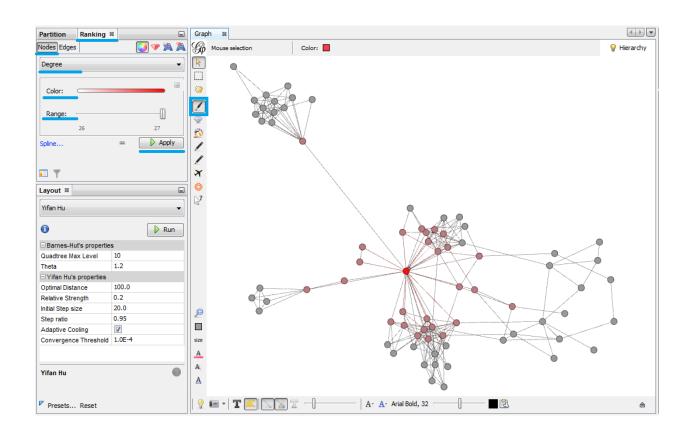

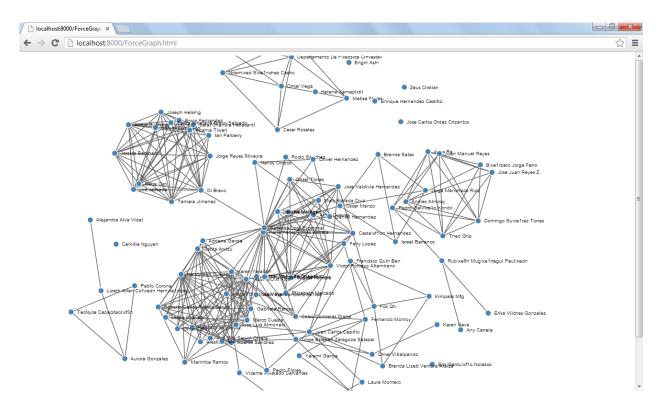

### **Chapter 11: Working with Twitter Data**

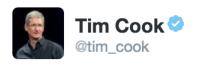

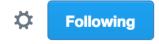

Congrats on a great finish to the season! I'm already looking forward to next year @FootballAU @CoachGusMalzahn #WarEagle

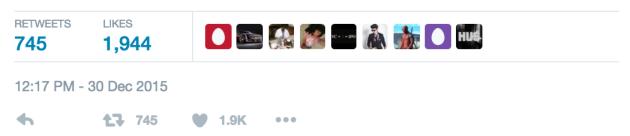

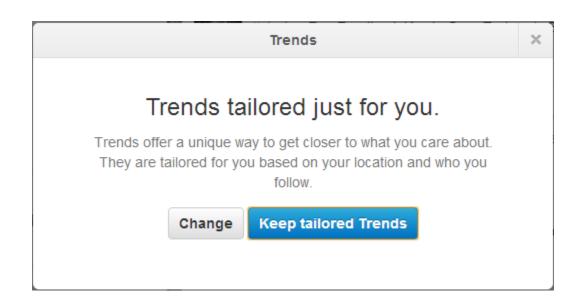

# Sign in with your Twitter account

Please log in to access that page.

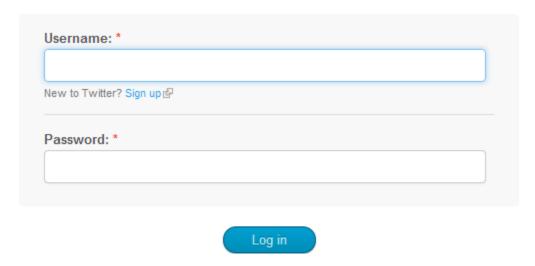

# My applications

Create a new application

Looks like you haven't created any applications yet!

#### OAuth settings

Your application's OAuth settings. Keep the "Consumer secret" a secret. This key should never be human-readable in your application.

| Access level         | Read-only About the application permission model |
|----------------------|--------------------------------------------------|
| Consumer key         |                                                  |
| Consumer secret      |                                                  |
| Request token URL    | https://api.twitter.com/oauth/request_token      |
| Authorize URL        | https://api.twitter.com/oauth/authorize          |
| Access token URL     | https://api.twitter.com/oauth/access_token       |
| Callback URL         | None                                             |
| Sign in with Twitter | No                                               |

#### Your access token

Use the access token string as your "oauth\_token" and the access token secret as your "oauth\_token\_secret" to sign requests with your own Twitter account. Do not share your oauth\_token\_secret with anyone.

| Access token        |           |  |
|---------------------|-----------|--|
| Access token secret |           |  |
| Access level        | Read-only |  |

#### MacBook-Pro-de-Hector-3:~ hectorc\$ sudo pip install twython

```
The directory '/Users/hectorc/Library/Caches/pip/http' or its parent directory is not owned by
 the current user and the cache has been disabled. Please check the permissions and owner of t
hat directory. If executing pip with sudo, you may want sudo's -H flag.
The directory '/Users/hectorc/Library/Caches/pip' or its parent directory is not owned by the
current user and caching wheels has been disabled, check the permissions and owner of that dir
ectory. If executing pip with sudo, you may want sudo's -H flag.
Collecting twython
  Downloading twython-3.4.0.tar.gz
Collecting requests>=2.1.0 (from twython)
 Downloading requests-2.10.0-py2.py3-none-any.whl (506kB)
    100% | 512kB 316kB/s
Collecting requests_oauthlib>=0.4.0 (from twython)
  Downloading requests_oauthlib-0.6.1-py2.py3-none-any.whl
Collecting oauthlib>=0.6.2 (from requests_oauthlib>=0.4.0->twython)
 Downloading oauthlib-1.1.2.tar.gz (111kB)
   100% | 112kB 380kB/s
Installing collected packages: requests, oauthlib, requests-oauthlib, twython
 Running setup.py install for oauthlib ... done
  Running setup.py install for twython ... done
Successfully installed oauthlib-1.1.2 requests-2.10.0 requests-oauthlib-0.6.1 twython-3.4.0
```

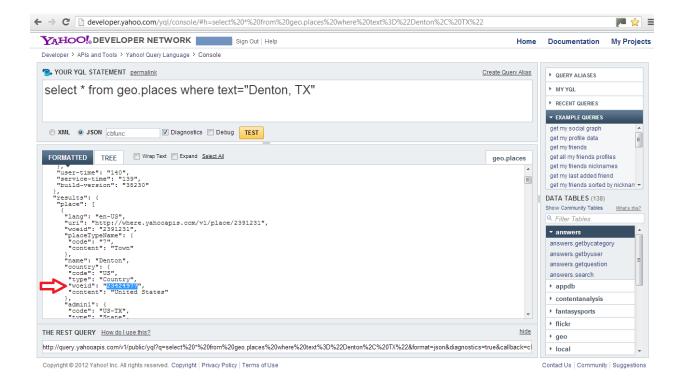

image: https://pbs.twimg.com/profile\_images/744959798962094080/edTbc-mg\_normal.jpg
twitts: 361
followers: 266
followings: 669
time zone: Pacific Time (US & Canada)

```
In [*]: from twython import TwythonStreamer
        ConsumerKey = "41EltwaPLNgsn0Q4VS5g"
        ConsumerSecret = "augwZxzQGsJuyfzLzGn0ASpherv2YgpeLTKEXXFk"
        AccessToken = "141340589-WhKonOAcDmCX1MVJNpd3UEB2gvzZt2nmPBJfMy3o"
        AccessTokenSecret = "LDsdOa9Mex2yZ0AMud4eUe0mlcqvvsycwp0yneSWQw"
        class MyStreamer(TwythonStreamer):
            def on_success(self, data):
    if 'text' in data:
                     print data['text'].encode('utf-8')
            def on_error(self, status_code, data):
                 print status_code, data
        stream = MvStreamer(ConsumerKey,
                           ConsumerSecret,
                           AccessToken,
                           AccessTokenSecret)
         stream.statuses.filter(track='cnn')
         "Frustrated"??? More like mad. Angry. Righteous indignation. "Frustrated" is a traffic jam. This was a man's LIFE!!!
        RT @ssirah: Capek2 ngitung ulang ktp @@ https://t.co/K7JoTPyTCC RT @magnifier661: CNN OFFICIAL BLACKOUT
        JULY 1ST - JULY14TH
        @Toyota @etrade @WellsFargo @sprint @GEICO
        #BlackOutCNN #Trump2016 https:/
        #USA#news Wimbledon 2016: Dresses too revealing?: Nike's flimsy attire for women's pros at Wimbledon is gener... http
        s://t.co/9ZyMEZXP8L
RT @cnnarabic: "# "العريش برصاص مجهول.. و" #داعش" يتبنى https://t.co/sJQYHH4hAE
        مر #الكنيسة "
همر #الكنيسة "
RT @CNNPolitics: .@realDonaldTrump: "I totally disavow the Ku Klux Klan" https://t.co/PElISCG7gC https://t.co/DImhdKS
        #DOMA# Wimbledon 2016: Dresses too revealing? https://t.co/9ZyME2XP8L
        Feds: Stop driving these Honda models right now https://t.co/3caFJLe11f
        Wimbledon 2016: Dresses too revealing? https://t.co/H3wCm47XIX
        RT @CNN: President Obama on #Istanbul terror attack: "The prayers of the American people are with the people of Turke
        y" https://t.co/dnDQyf...
        @Brainiac 13 @CNN I am no more IPhones for me I've grown tired of them
```

**Chapter 12: Data Processing and Aggregation with MongoDB** 

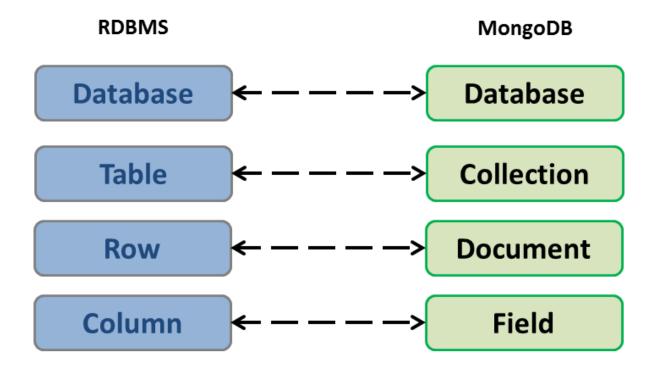

```
iMac-de-Hector:∼ hectorcuesta1$ mongod
2016-04-13T09:45:43.025-0500 I CONTROL
                                        [initandlisten] MongoDB starting : pid=5541 port=27017 dbpath=/data/db
64-bit host=iMac-de-Hector.local
2016-04-13T09:45:43.026-0500 I CONTROL
                                        [initandlisten] db version v3.2.4
                                        [initandlisten] git version: e2ee9ffcf9f5a94fad76802e28cc978718bb7a30
2016-04-13T09:45:43.026-0500 I CONTROL
2016-04-13T09:45:43.026-0500 I CONTROL
                                        [initandlisten] allocator: system
2016-04-13T09:45:43.026-0500 I CONTROL
                                        [initandlisten] modules: none
2016-04-13T09:45:43.026-0500 I CONTROL
                                        [initandlisten] build environment:
                                         [initandlisten]
2016-04-13T09:45:43.026-0500 I CONTROL
                                                             distarch: x86_64
2016-04-13T09:45:43.026-0500 I CONTROL
                                        [initandlisten]
                                                            target arch: x86 64
2016-04-13T09:45:43.026-0500 I CONTROL
                                        [initandlisten] options: {}
                                        [initandlisten] exception in initAndListen: 29 Data directory /data/db
2016-04-13T09:45:43.026-0500 I STORAGE
not found., terminating
2016-04-13T09:45:43.026-0500 I CONTROL
                                        [initandlisten] dbexit: rc: 100
iMac-de-Hector:~ hectorcuesta1$ mongod
2016-04-13T09:46:59.909-0500 I CONTROL
                                        [initandlisten] MongoDB starting : pid=5550 port=27017 dbpath=/data/db
64-bit host=iMac-de-Hector.local
2016-04-13T09:46:59.910-0500 I CONTROL
                                        [initandlisten] db version v3.2.4
                                        [initandlisten] git version: e2ee9ffcf9f5a94fad76802e28cc978718bb7a30
2016-04-13T09:46:59.910-0500 I CONTROL
2016-04-13T09:46:59.910-0500 I CONTROL
                                        [initandlisten] allocator: system
2016-04-13T09:46:59.910-0500 I CONTROL
                                        [initandlisten] modules: none
2016-04-13T09:46:59.910-0500 I CONTROL
                                        [initandlisten] build environment:
2016-04-13T09:46:59.910-0500 I CONTROL
                                        [initandlisten]
                                                             distarch: x86 64
2016-04-13T09:46:59.910-0500 I CONTROL
                                        [initandlisten]
                                                             target_arch: x86_64
2016-04-13T09:46:59.910-0500 I CONTROL
                                        [initandlisten] options: {}
2016-04-13T09:46:59.910-0500 I STORAGE
                                        [initandlisten] wiredtiger_open config: create,cache_size=4G,session_ma
x=20000, eviction=(threads_max=4), config_base=false, statistics=(fast), log=(enabled=true, archive=true, path=journa
l,compressor=snappy),file_manager=(close_idle_time=100000),checkpoint=(wait=60,log_size=2GB),statistics_log=(wait=60,log_size=2GB)
it=0).
2016-04-13T09:47:02.519-0500 I FTDC
                                        [initandlisten] Initializing full-time diagnostic data capture with dir
ectory '/data/db/diagnostic.data'
2016-04-13T09:47:02.519-0500 I NETWORK [HostnameCanonicalizationWorker] Starting hostname canonicalization wor
ker
2016-04-13T09:47:04.408-0500 I NETWORK [initandlisten] waiting for connections on port 27017
2016-04-13T09:50:22.606-0500 I NETWORK [initandlisten] connection accepted from 127.0.0.1:62468 #1 (1 connecti
on now open)
2016-04-13T09:50:22.612-0500 I NETWORK [initandlisten] connection accepted from 127.0.0.1:62469 #2 (2 connecti
ons now open)
```

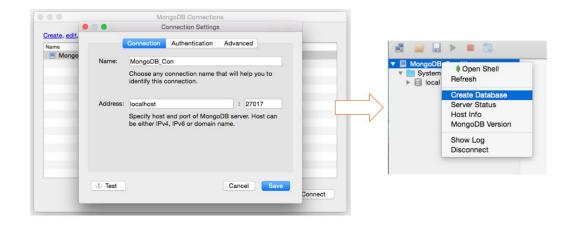

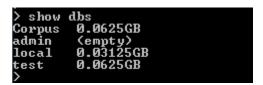

> use Corpus
switched to db Corpus
> show collections
system.indexes
tweets
>

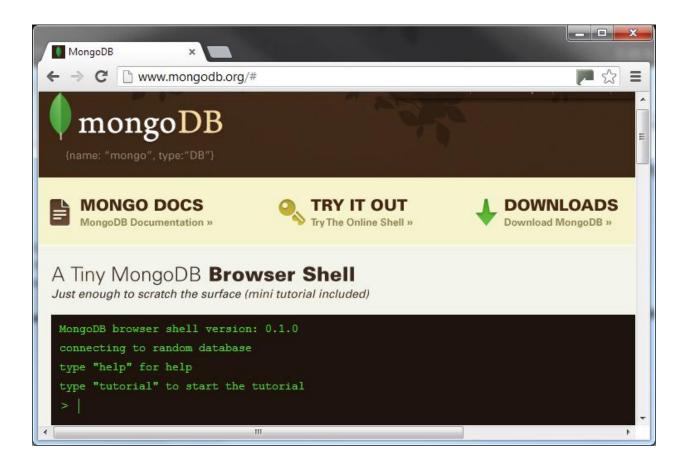

```
> db.test.data.find()
{ "_id" : ObjectId("51eedee2d341516bbfdbc6ff"), "name" : { "first" : "Jan", "las
t" : "Smith" } }
{ "_id" : ObjectId("51eedfOcd341516bbfdbc700"), "name" : { "first" : "Damian", "
last" : "Cuesta" } }
{ "_id" : ObjectId("51eedf17d341516bbfdbc701"), "name" : { "first" : "Isaac", "l
ast" : "Cuesta" } }
> _
```

```
,
db.test.data.find({"name.last":"Cuesta"})
{ "_id" : ObjectId("51eedfØcd341516bbfdbc7Ø0"), "name" : { "first" : "Damian", "
last" : "Cuesta" } }
{ "_id" : ObjectId("51eedf17d341516bbfdbc7Ø1"), "name" : { "first" : "Isaac", "l
ast" : "Cuesta" } }
>
```

```
> db.test.data.find({"name.last":"Cuesta"}).explain()
{
    "cursor" : "BasicCursor",
    "isMultiKey" : false,
    "n" : 2,
    "nscannedObjects" : 3,
    "nscanned" : 3,
    "nscannedObjectsAllPlans" : 3,
    "nscannedAllPlans" : 3,
    "scanAndOrder" : false,
    "indexOnly" : false,
    "indexOnly" : false,
    "nYields" : 0,
    "nChunkSkips" : 0,
    "millis" : 0,
    "indexBounds" : {
        },
        "server" : "Hadoop-PC:27017"
}
```

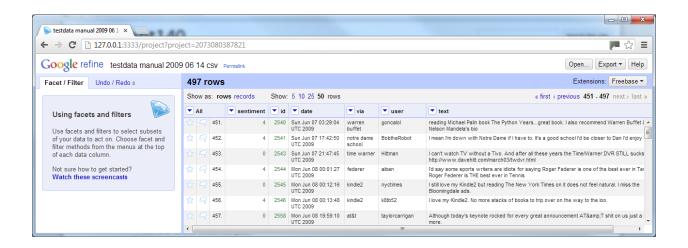

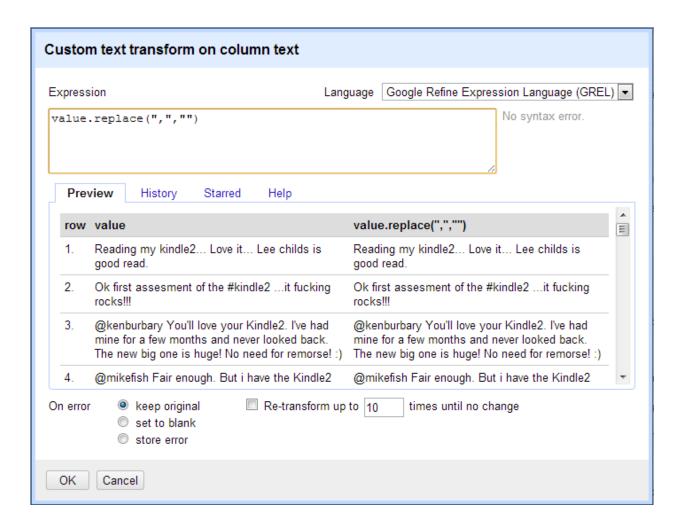

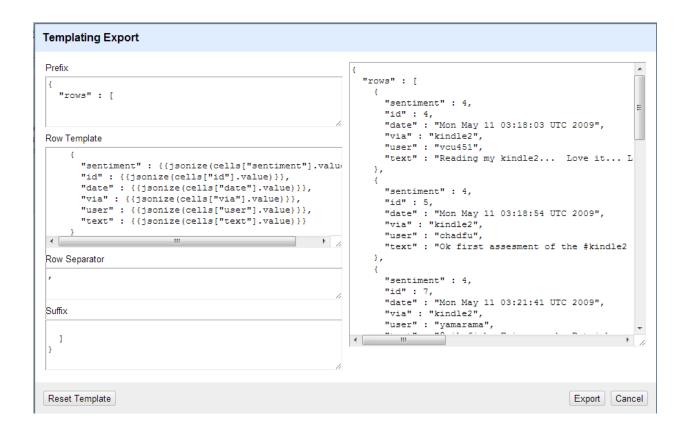

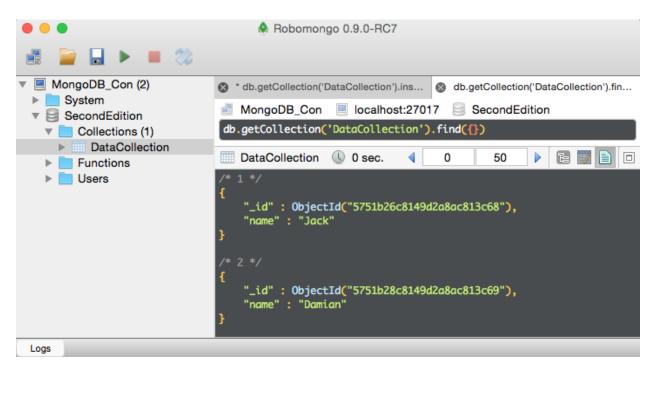

```
------ RESTART ------
>>> ========
>>>
{'count': 139, ' id': 2}
{'count': 177, 'id': 0}
{'count': 181, 'id': 4}
>>>
>>>
{'count': 1, '_id': 'fred wilson'} {'count': 8, '_id': 'warren buffet'}
{'count': 1, ' id': 'aapl'}
{'count': 2, 'id': 'mashable'}
{'count': 1, 'id': 'hitler'}
{'count': 1, 'id': 'yankees'}
{'count': 1, '_id': 'republican'}
{'count': 7, 'id': 'exam'}
{'count': 1, 'id': 'world cup'}
{'count': 5, 'id': 'viral marketing'}
>>>
```

. . .

**Chapter 13: Working with MapReduce** 

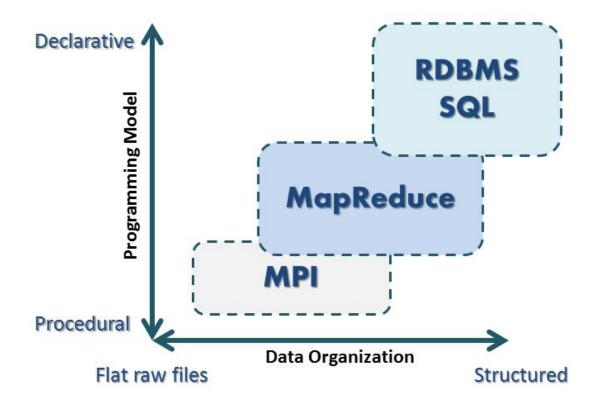

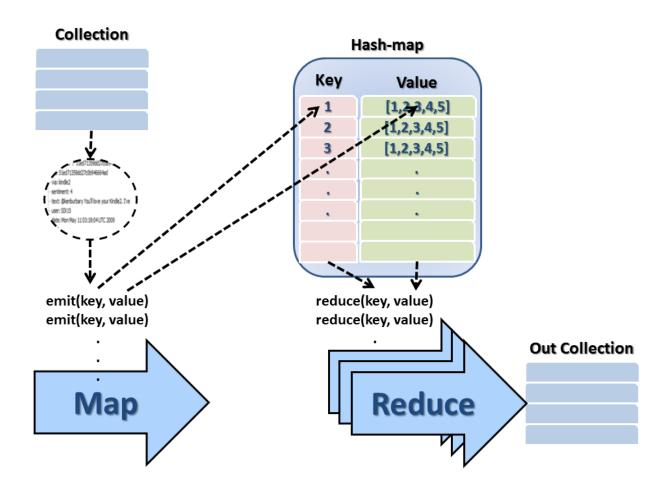

```
> mapTest = function(){ emit(this.via, 1); }
function (){ emit(this.via, 1); }
> reduceTest = function(key, values) {
...
    var res = 0;
    ... values.forEach(function(v){ res += 1})
...
    return {count: res};
    ... }
function (key, values) {
    var res = 0;
    values.forEach(function(v){ res += 1})
    return {count: res};
}
return {count: res};
}
```

```
> use Corpus
switched to db Corpus
> db.tweets.mapReduce(mapTest, reduceTest, (out:"results"))
{
    "result": "results",
    "timeMillis": 135,
    "counts": {
        "input": 497,
        "reduce": 59,
        "output": 80
    }

    // "ok": 1,
}

> db.results.find()
{
        "id": 40, "value": { "count": 4 } }
{
        "id": 50, "value": { "count": 6 } }
{
        "id": "Bobby Flay", "value": { "count": 4 } }
{
        "id": "Bobby Flay", "value": { "count": 4 } }
{
        "id": "Bobby Flay", "value": { "count": 1 } }
{
        "id": "Banny Gokey", "value": { "count": 1 } }
{
        "id": "Banny Gokey", "value": { "count": 1 } }
{
        "id": "aig", "value": { "count": 7 } }
{
        "id": "aspl", "value": { "count": 7 } }
{
        "id": "aspl", "value": { "count": 15 } }
{
        "id": "astat", "value": { "count": 6 } }
{
        "id": "baseball", "value": { "count": 6 } }
{
        "id": "baseball", "value": { "count": 6 } }
{
        "id": "car warranty call", "value": { "count": 2 } }
{
        "id": "car warranty call", "value": { "count": 5 } }
{
        "id": "china", "value": { "count": 5 } }
{
        "id": "china", "value": { "count": 5 } }
{
        "id": "china", "value": { "count": 5 } }
{
        "id": "dentist", "value": { "count": 5 } }
{
        "id": "dentist", "value": { "count": 5 } }
{
        "id": "dentist", "value": { "count": 5 } }
{
        "id": "dentist", "value": { "count": 4 } }
{
        "id": "dentist", "value": { "count": 4 } }
{
        "id": "dentist", "value": { "count": 4 } }
{
        "id": "dentist", "value": { "count": 4 } }
{
        "id": "dentist", "value": { "count": 4 } }
{
        "id": "dentist", "value": { "count": 4 } }
{
        "id": "dentist", "value": { "count": 4 } }
{
        "id": "dentist", "value": { "count": 4 } }
{
        "id": "dentist", "value": { "count": 4 } }
{
        "id": "dentist", "value": { "count": 4 } }
{
        "id": "dentist", "value": { "count": 4 } }
}
}
```

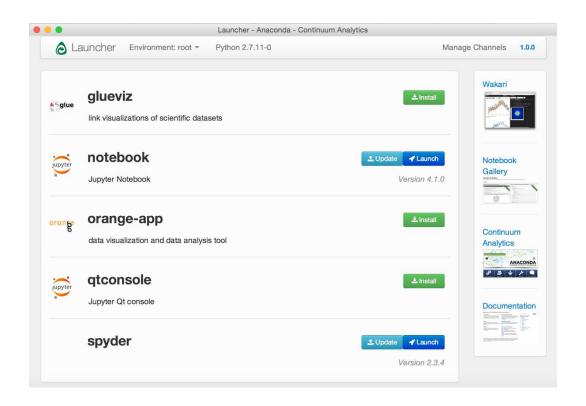

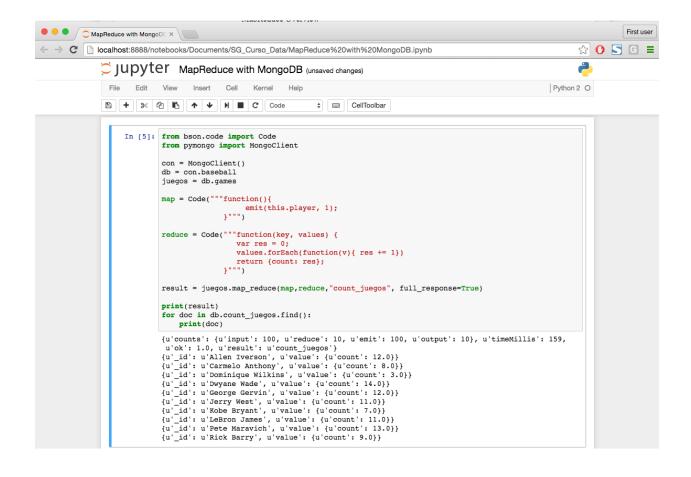

```
76 Python Shell
<u>File Edit Shell Debug Options Windows Help</u>
٠
{'counts': {'input': 497, 'reduce': 59, 'emit': 497,
 'output': 80}, 'timeMillis': 55, 'ok': 1.0, 'result': 'via count'}
{'_id': 40.0, 'value': {'count': 4.0}}
  id': 50.0, 'value': {'count': 6.0}}
  id': 'Bobby Flay', 'value': {'count': 8.0}}
   id': 'Danny Gokey', 'value': {'count': 4.0}}
{'_id': 'Malcolm Gladwell', 'value': {'count': 11.0}}
{'_id': 'aapl', 'value': 1.0}
{'_id': 'aig', 'value': {'count': 7.0}}
{'_id': 'at&t', 'value': {'count': 15.0}}
{' id': 'bailout', 'value': 1.0}
{' id': 'baseball', 'value': {'count': 6.0}}
{' id': 'bing', 'value': 1.0}
{' id': 'booz allen', 'value': {'count': 3.0}}
{' id': 'car warranty call', 'value': {'count': 2.0}}
                                                                     Ln: 3393 Col: 4
```

```
{"_id": { "$oid": "5206caef9dd27c1964b1d648"} , "player": "LeBron James", "points": 40} { "_id": { "$oid": "5206caef9dd27c1964b1d649"} , "player": "Rick Barry", "points": 6} { "_id": { "$oid": "5206caef9dd27c1964b1d64a"} , "player": "George Gervin", "points": 0} { "_id": { "$oid": "5206caef9dd27c1964b1d64b"} , "player": "Kobe Bryant", "points": 56} { "_id": { "$oid": "5206caef9dd27c1964b1d64c"} , "player": "Pete Maravich", "points": 4} { "_id": { "$oid": "5206caef9dd27c1964b1d64d"} , "player": "Dwyane Wade", "points": 65} { "_id": { "$oid": "5206caef9dd27c1964b1d64e"} , "player": "Pete Maravich", "points": 55} { "_id": { "$oid": "5206caef9dd27c1964b1d64f"} , "player": "Dwyane Wade", "points": 45} { "_id": { "$oid": "5206caef9dd27c1964b1d650"} , "player": "Allen Iverson", "points": 66} { "_id": { "$oid": "5206caef9dd27c1964b1d651"} , "player": "Rick Barry", "points": 18}
```

```
Collection(Database(Connection('localhost', 27017), 'baseball'), '_result')

{'_id': 'Allen Iverson', 'value': {'max': 66.0, 'total': 310.0, 'avg': 34.44444444444444, 'min': 9.0}}

{'_id': 'Carmelo Anthony', 'value': {'max': 91.0, 'total': 473.0, 'avg': 47.3, 'min': 1.0}}

{'_id': 'Dominique Wilkins', 'value': {'max': 98.0, 'total': 545.0, 'avg': 60.5555555555555556, 'min': 20.0}}

{'_id': 'Dwyane Wade', 'value': {'max': 95.0, 'total': 834.0, 'avg': 55.6, 'min': 15.0}}

{'_id': 'George Gervin', 'value': {'max': 81.0, 'total': 235.0, 'avg': 47.0, 'min': 0.0}}

{'_id': 'Jerry West', 'value': {'max': 98.0, 'total': 645.0, 'avg': 58.636363636363, 'min': 9.0}}

{'_id': 'LeBron James', 'value': {'max': 95.0, 'total': 546.0, 'avg': 45.181818181818, 'min': 0.0}}

{'_id': 'Pete Maravich', 'value': {'max': 97.0, 'total': 546.0, 'avg': 49.636363636363, 'min': 3.0}}

{'_id': 'Pete Maravich', 'value': {'max': 97.0, 'total': 562.0, 'avg': 43.23076923076923, 'min': 4.0}}

{'_id': 'Rick Barry', 'value': {'max': 98.0, 'total': 781.0, 'avg': 48.8125, 'min': 6.0}}

>>>
```

```
File Edit Shell Debug Options Windows Help

>>>

Collection (Database (Connection ('localhost', 27017), 'Corpus'), 'TweetWords')
{'_id': 'love', 'value': {'count': 28.0}}
{'_id': 'good', 'value': {'count': 18.0}}
{'_id': 'just', 'value': {'count': 18.0}}
{'_id': 'with', 'value': {'count': 18.0}}
{'_id': 'have', 'value': {'count': 17.0}}
{'_id': 'night', 'value': {'count': 15.0}}
{'_id': 'from', 'value': {'count': 13.0}}
{'_id': 'nike', 'value': {'count': 13.0}}

Ln: 2882 Col: 4
```

# Chapter 14: On-line Data Analysis with Jupyter and Wakari

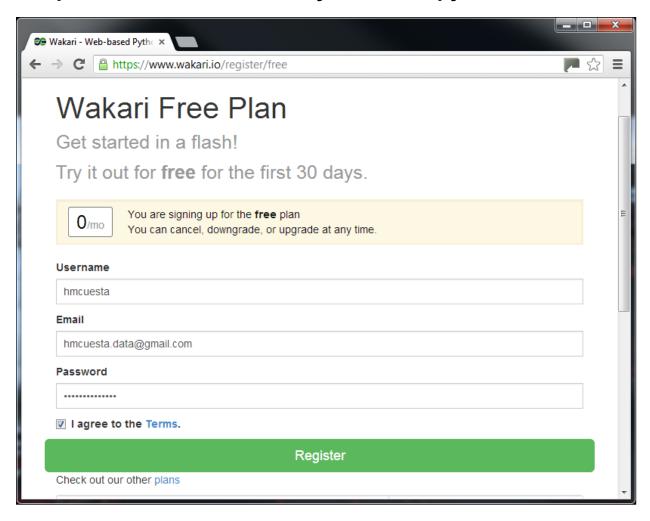

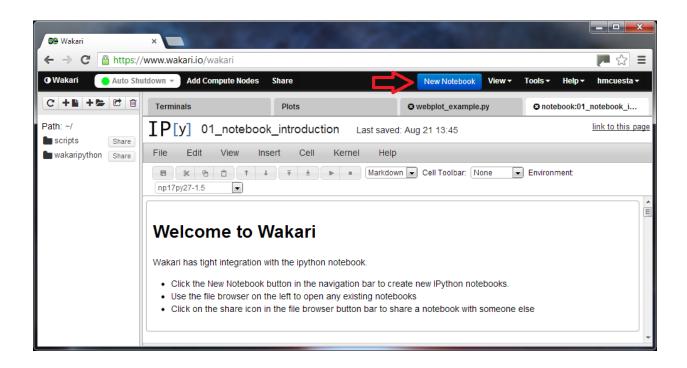

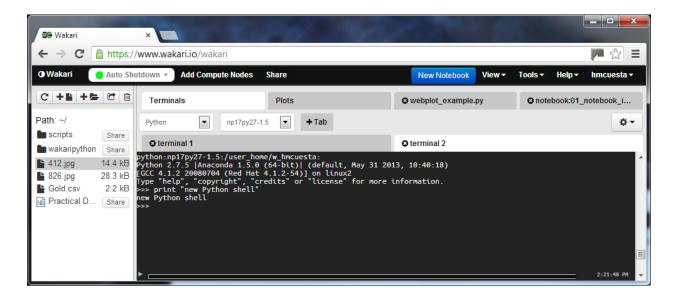

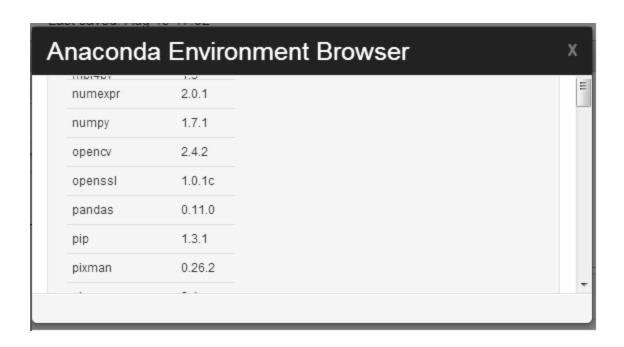

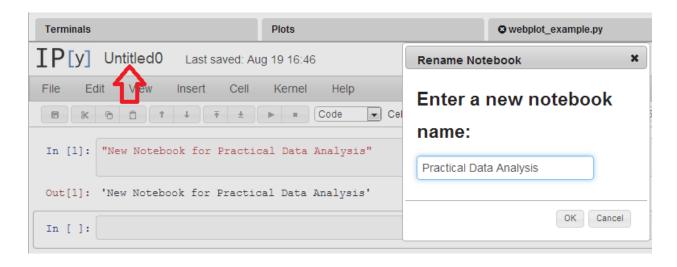

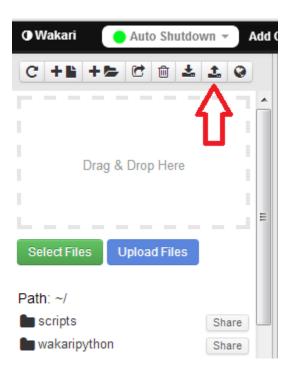

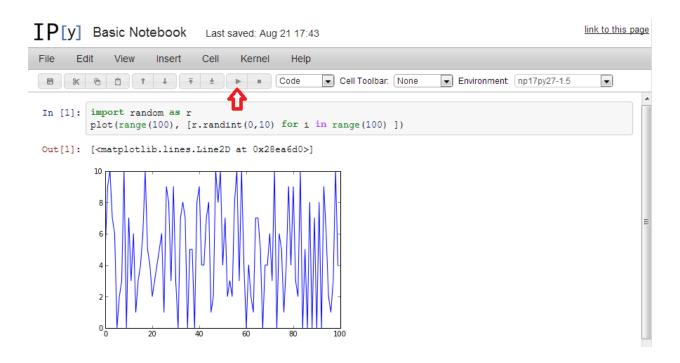

```
In [2]: from pylab import *
    from mpl_toolkits.mplot3d import Axes3D
    fig = figure()
    ax = Axes3D(fig)
    X = np.arange(-4, 4, 0.25)
    Y = np.arange(-4, 4, 0.25)
    X, Y = np.meshgrid(X, Y)
    R = np.sqrt(X**2 + Y**2)
    Z = np.sin(R)

ax.plot_surface(X, Y, Z, rstride=1, cstride=1, cmap=cm.coolwarm)
```

Out[2]: <mpl\_toolkits.mplot3d.art3d.Poly3DCollection at 0x27416d0>

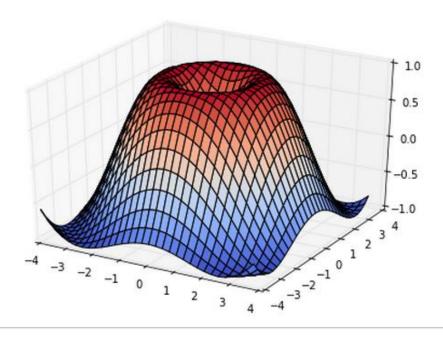

```
In [3]: from webplot import p
    n = 200
    X = np.random.normal(0,1,n)
    Y = np.random.normal(0,1,n)
    p.scatter(X,Y)|

Out[3]: Plots

3
2
1
0
-1
-2
-3
-3
-5
-4
-3
-2
-1
0
1
2
3
```

In [3]: from PIL import Image

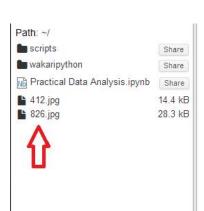

```
import pylab
dino = Image.open("412.jpg")
pylab.imshow(dino)

Out[3]: <matplotlib.image.AxesImage at 0x2c0c190>

100
150
200
250
0 50 100 150 200 250 300 350
```

```
In [8]: land = Image.open("826.jpg")
    pylab.imshow(land)
    pylab.show()
    hist = land.histogram()
    pylab.hist(hist,bins=40)
```

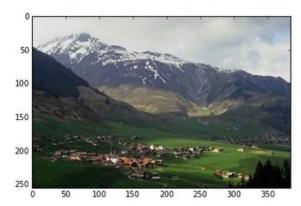

Out[8]: (array([59, 31, 66, 36, 36, 45, 28, 32, 18, 8, 18, 19, 16, 16, 22, 17, 22, 15, 13, 8, 15, 24, 18, 22, 25, 17, 16, 17, 18, 7, 10, 6, 16, 8, 9, 4, 5, 3, 1, 2]), 0. , 56.75 , 113.5 , 28.375, 85.125, 141.875, array([ 283.75 , 170.25 , 198.625, 227. , 255.375, 312.125, 340.5 , 368.875, 397.25 , 454. , 425.625, 482.375, 567.5 , 539.125, 595.875, 510.75 , 624.25 , 652.625, 737.75 , 681. , 709.375, 766.125, 794.5 , 822.875, 851.25 , 879.625, 908. , 936.375, 964.75 , 993.125, 1021.5 , 1049.875, 1078.25 , 1106.625, 1135. ]), <a list of 40 Patch objects>)

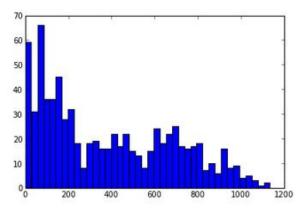

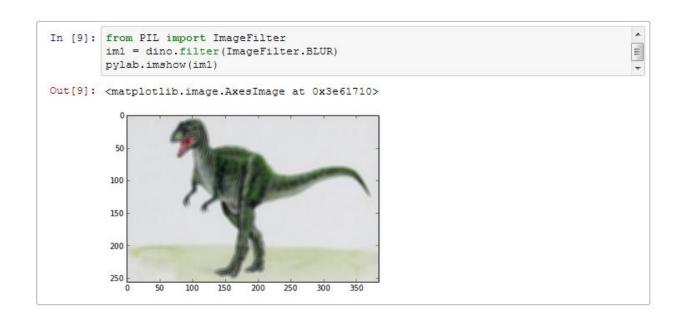

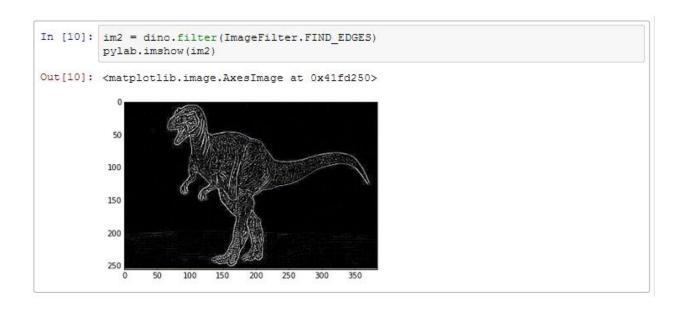

```
In [11]: im3 = land.filter(ImageFilter.EDGE_ENHANCE_MORE)
pylab.imshow(im3)

Out[11]: <matplotlib.image.AxesImage at 0x4227e50>

100
150
200
250
0 50 100 150 200 250 300 350
```

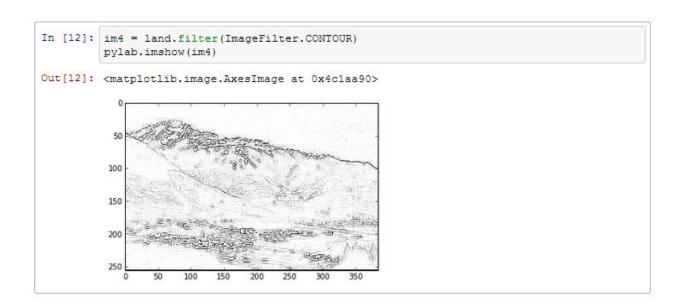

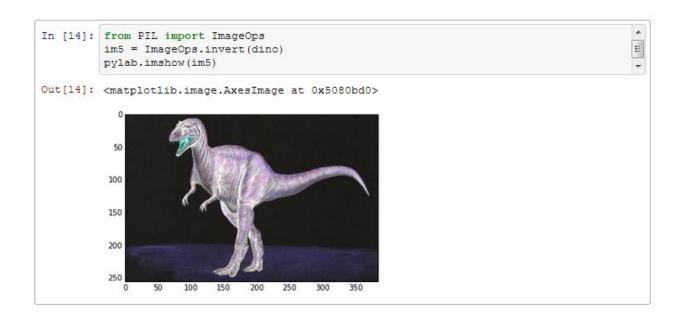

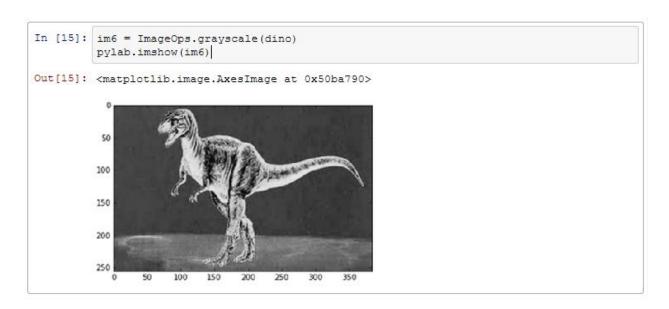

```
In [16]: im7 = ImageOps.solarize(dino, threshold=128)
pylab.imshow(im7) |

Out[16]: <matplotlib.image.AxesImage at 0x50dbc50>

0
100
150
200
250
0 50 100 150 200 250 300 350
```

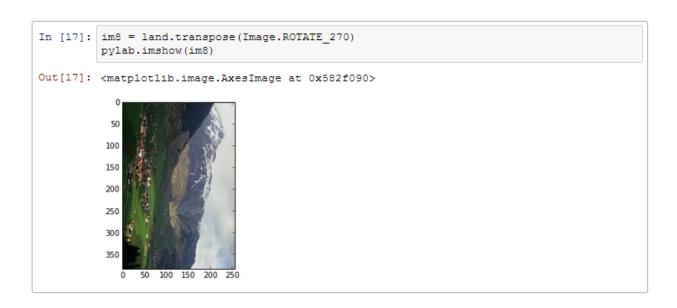

```
In [1]: import pandas as pd
    ts = pd.read_csv('Gold.csv', index_col=0, parse_dates=True)
    ts

Out[1]: <class 'pandas.core.frame.DataFrame'>
    DatetimeIndex: 125 entries, 2003-01-31 00:00:00 to 2013-05-31 00:00:00
    Data columns (total 1 columns):
    price 125 non-null values
    dtypes: float64(1)
```

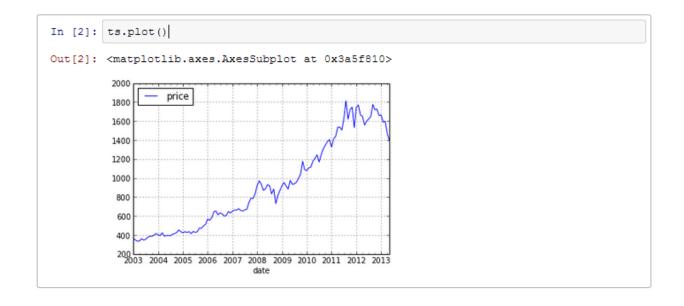

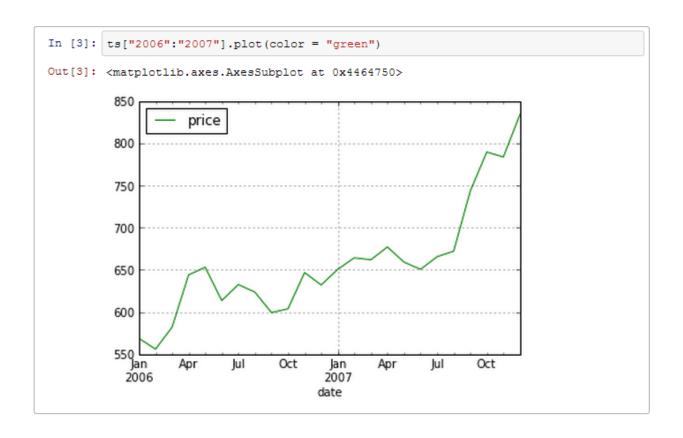

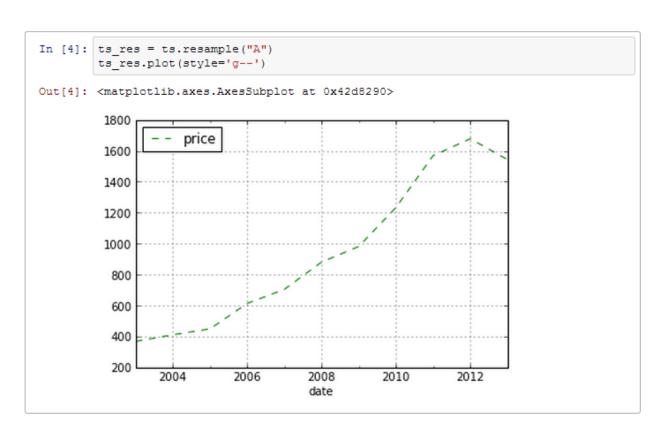

```
In [5]: ts_res = ts.resample("A", how=["mean", np.max, np.min])
    ts_res.plot(subplots=True)
    ts_res.plot()
```

Out[5]: <matplotlib.axes.AxesSubplot at 0x4daf710>

date

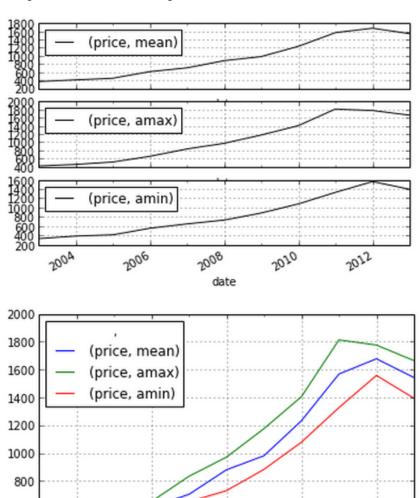

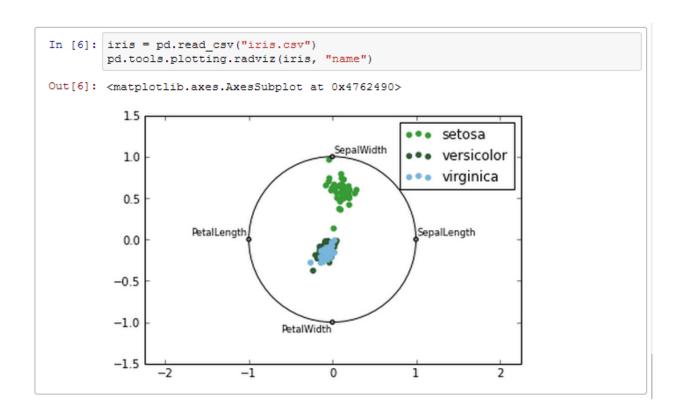

## In [7]: iris.head()

### Out[7]:

|   | name   | SepalLength | SepalWidth | PetalLength | PetalWidth |
|---|--------|-------------|------------|-------------|------------|
| 0 | setosa | 5.1         | 3.5        | 1.4         | 0.2        |
| 1 | setosa | 4.9         | 3.0        | 1.4         | 0.2        |
| 2 | setosa | 4.7         | 3.2        | 1.3         | 0.2        |
| 3 | setosa | 4.6         | 3.1        | 1.5         | 0.2        |
| 4 | setosa | 5.0         | 3.6        | 1.4         | 0.2        |

```
In [10]: iris.describe()
```

Out[10]:

|       | SepalLength | SepalWidth | PetalLength | PetalWidth |
|-------|-------------|------------|-------------|------------|
| count | 150.000000  | 150.000000 | 150.000000  | 150.000000 |
| mean  | 5.843333    | 3.057333   | 3.758000    | 1.199333   |
| std   | 0.828066    | 0.435866   | 1.765298    | 0.762238   |
| min   | 4.300000    | 2.000000   | 1.000000    | 0.100000   |
| 25%   | 5.100000    | 2.800000   | 1.600000    | 0.300000   |
| 50%   | 5.800000    | 3.000000   | 4.350000    | 1.300000   |
| 75%   | 6.400000    | 3.300000   | 5.100000    | 1.800000   |
| max   | 7.900000    | 4.400000   | 6.900000    | 2.500000   |

```
In [6]:
          from pandas.tools.plotting import scatter_matrix
          scatter_matrix(iris, alpha=0.2, figsize=(6, 6), diagonal='kde')
Out[6]: array([[<matplotlib.axes.AxesSubplot object at 0x337f450>,
                   <matplotlib.axes.AxesSubplot object at 0x3b6cf50>,
                   <matplotlib.axes.AxesSubplot object at 0x3dab550>,
                   <matplotlib.axes.AxesSubplot object at 0x3d96e90>],
                  [<matplotlib.axes.AxesSubplot object at 0x3f34b50>,
                   <matplotlib.axes.AxesSubplot object at 0x3f57e90>,
                   <matplotlib.axes.AxesSubplot object at 0x3f40410>,
                   <matplotlib.axes.AxesSubplot object at 0x40d4490>],
                  [<matplotlib.axes.AxesSubplot object at 0x42517d0>,
                   <matplotlib.axes.AxesSubplot object at 0x40dbcd0>,
                   <matplotlib.axes.AxesSubplot object at 0x43c8d90>,
                   <matplotlib.axes.AxesSubplot object at 0x43eb110>],
                  [<matplotlib.axes.AxesSubplot object at 0x43d2550>,
                   <matplotlib.axes.AxesSubplot object at 0x45766d0>,
                   <matplotlib.axes.AxesSubplot object at 0x4597a10>,
                   <matplotlib.axes.AxesSubplot object at 0x457ce50>]], dtype=object)
             0.40
0.35
0.30
0.25
0.20
0.15
0.10
0.05
           SepalLength
             4.5
4.0
3.5
3.0
2.5
2.0
            SepalWidth
             1.8
            PetalLength
              2.5
             2.0
           PetalWidth
             1.5
1.0
0.5
             0.0
                4444 PetalLength
                                                 0.5
1.0
1.5
2.0
2.5
                 SepalLength
                            SepalWidth
```

```
In [11]: iris.groupby("name").sum()
```

## Out[11]:

|            | SepalLength | SepalWidth | PetalLength | PetalWidth |  |  |
|------------|-------------|------------|-------------|------------|--|--|
| name       |             |            |             |            |  |  |
| setosa     | 250.3       | 171.4      | 73.1        | 12.3       |  |  |
| versicolor | 296.8       | 138.5      | 213.0       | 66.3       |  |  |
| virginica  | 329.4       | 148.7      | 277.6       | 101.3      |  |  |

```
In [12]: iris.groupby("name").max()
```

## Out[12]:

|            | SepalLength | SepalWidth | PetalLength | PetalWidth |  |  |
|------------|-------------|------------|-------------|------------|--|--|
| name       |             |            |             |            |  |  |
| setosa     | 5.8         | 4.4        | 1.9         | 0.6        |  |  |
| versicolor | 7.0         | 3.4        | 5.1         | 1.8        |  |  |
| virginica  | 7.9         | 3.8        | 6.9         | 2.5        |  |  |

```
In [13]: iris.groupby("name").min()
```

## Out[13]:

|            | SepalLength | SepalWidth | PetalLength | PetalWidth |  |  |
|------------|-------------|------------|-------------|------------|--|--|
| name       |             |            |             |            |  |  |
| setosa     | 4.3         | 2.3        | 1.0         | 0.1        |  |  |
| versicolor | 4.9         | 2.0        | 3.0         | 1.0        |  |  |
| virginica  | 4.9         | 2.2        | 4.5         | 1.4        |  |  |

Out[14]:

|            |       | SepalLength | SepalWidth | PetalLength | PetalWidth |  |
|------------|-------|-------------|------------|-------------|------------|--|
| name       |       |             |            |             |            |  |
|            | count | 50.000000   | 50.000000  | 50.000000   | 50.000000  |  |
|            | mean  | 5.006000    | 3.428000   | 1.462000    | 0.246000   |  |
|            | std   | 0.352490    | 0.379064   | 0.173664    | 0.105386   |  |
| setosa     | min   | 4.300000    | 2.300000   | 1.000000    | 0.100000   |  |
| setosa     | 25%   | 4.800000    | 3.200000   | 1.400000    | 0.200000   |  |
|            | 50%   | 5.000000    | 3.400000   | 1.500000    | 0.200000   |  |
|            | 75%   | 5.200000    | 3.675000   | 1.575000    | 0.300000   |  |
|            | max   | 5.800000    | 4.400000   | 1.900000    | 0.600000   |  |
|            | count | 50.000000   | 50.000000  | 50.000000   | 50.000000  |  |
|            | mean  | 5.936000    | 2.770000   | 4.260000    | 1.326000   |  |
|            | std   | 0.516171    | 0.313798   | 0.469911    | 0.197753   |  |
| versicolor | min   | 4.900000    | 2.000000   | 3.000000    | 1.000000   |  |
| versicolor | 25%   | 5.600000    | 2.525000   | 4.000000    | 1.200000   |  |
|            | 50%   | 5.900000    | 2.800000   | 4.350000    | 1.300000   |  |
|            | 75%   | 6.300000    | 3.000000   | 4.600000    | 1.500000   |  |
|            | max   | 7.000000    | 3.400000   | 5.100000    | 1.800000   |  |
|            | count | 50.000000   | 50.000000  | 50.000000   | 50.000000  |  |
|            | mean  | 6.588000    | 2.974000   | 5.552000    | 2.026000   |  |
|            | std   | 0.635880    | 0.322497   | 0.551895    | 0.274650   |  |
| virginica  | min   | 4.900000    | 2.200000   | 4.500000    | 1.400000   |  |
| virginica  | 25%   | 6.225000    | 2.800000   | 5.100000    | 1.800000   |  |
|            | 50%   | 6.500000    | 3.000000   | 5.550000    | 2.000000   |  |
|            | 75%   | 6.900000    | 3.175000   | 5.875000    | 2.300000   |  |
|            | max   | 7.900000    | 3.800000   | 6.900000    | 2.500000   |  |

```
In [15]: iris["SepalLength"].corr(iris["PetalLength"])
Out[15]: 0.87175377588658287
In [16]: iris.corr()
```

#### Out[16]:

|             | SepalLength | SepalWidth | PetalLength | PetalWidth |  |
|-------------|-------------|------------|-------------|------------|--|
| SepalLength | 1.000000    | -0.117570  | 0.871754    | 0.817941   |  |
| SepalWidth  | -0.117570   | 1.000000   | -0.428440   | -0.366126  |  |
| PetalLength | 0.871754    | -0.428440  | 1.000000    | 0.962865   |  |
| PetalWidth  | 0.817941    | -0.366126  | 0.962865    | 1.000000   |  |

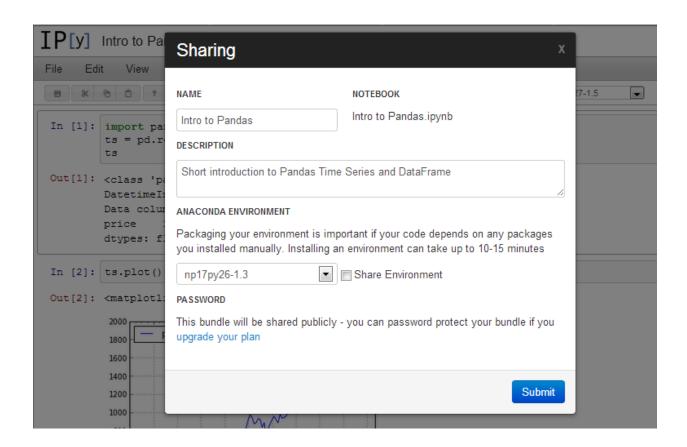

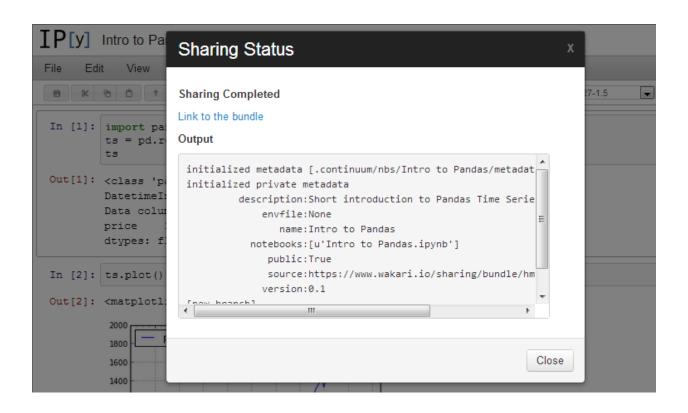

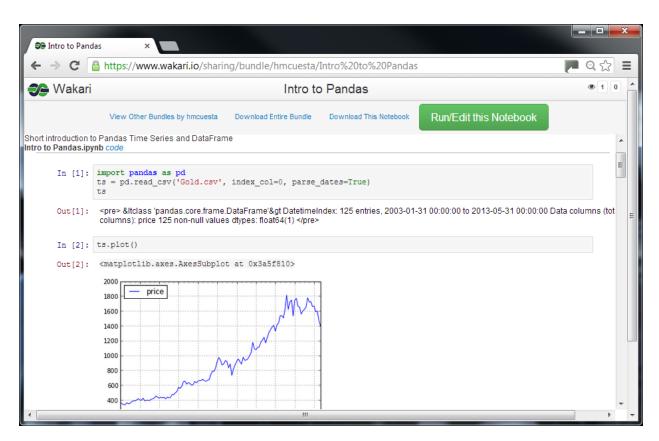

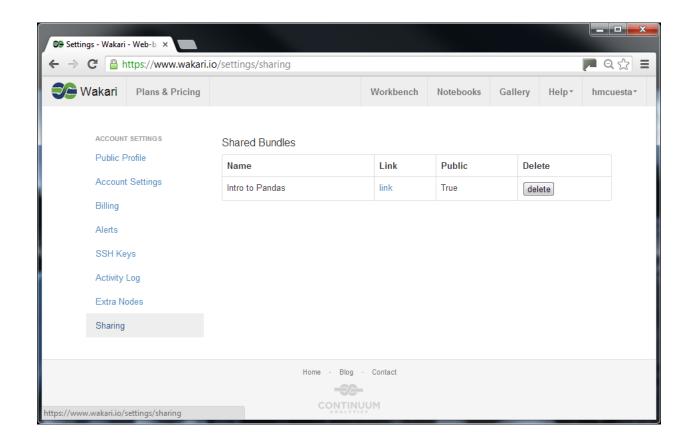

# **Chapter 15: Understanding Data Processing using Apache Spark**

Process and Analysis
Batch/Streaming

Distributed Storage

Cluster Management

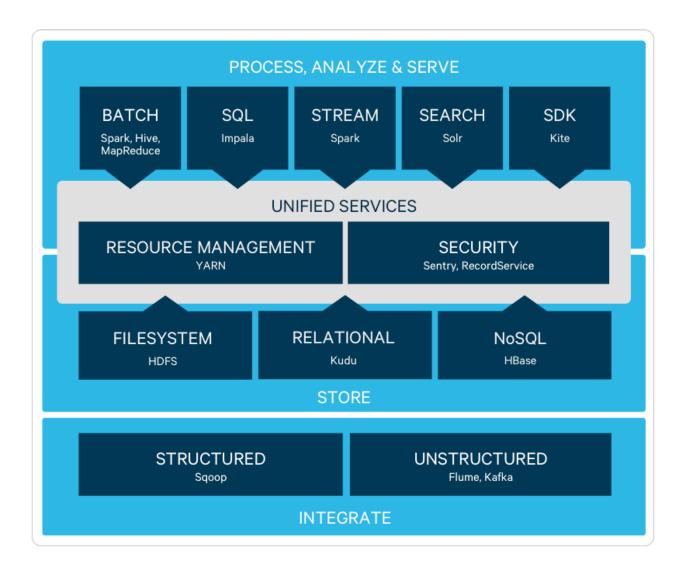

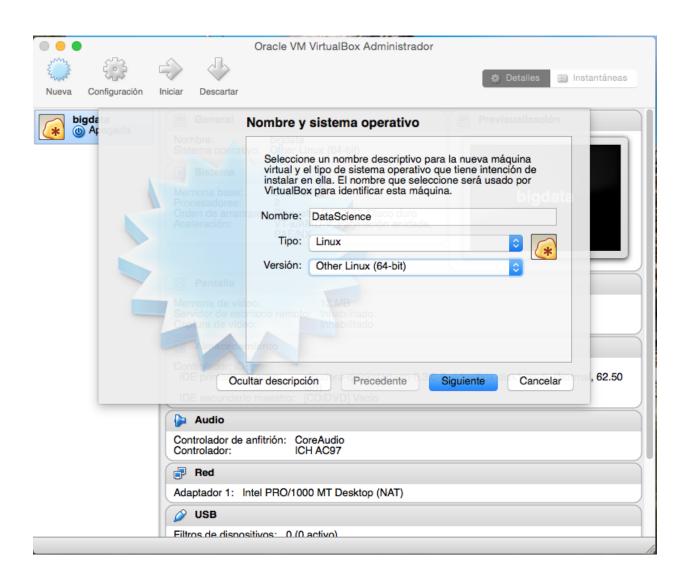

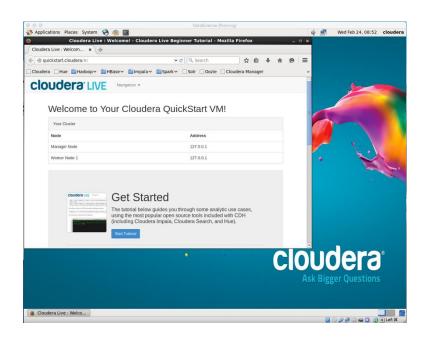

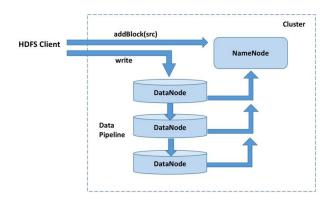

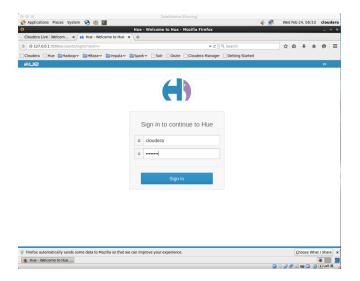

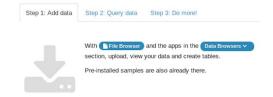

Spark SQL

Streaming

**MLLib** 

Graph X

# Spark Core API Scala, Java, Python, R

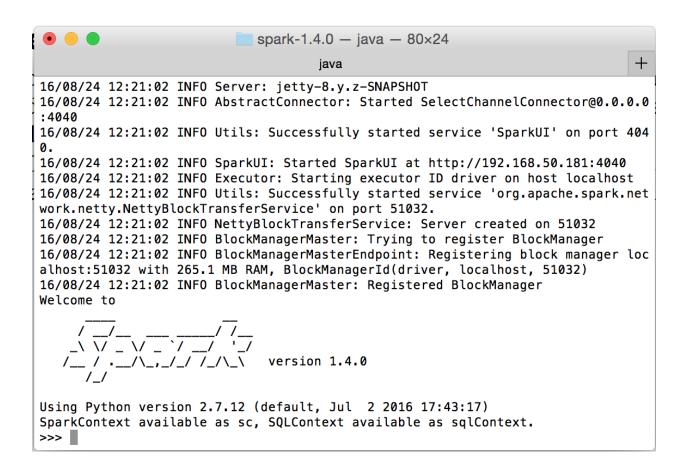

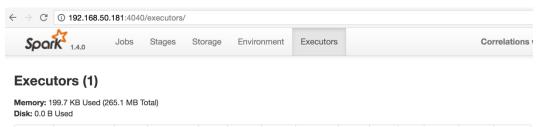

| Executor ID | Address         | RDD<br>Blocks | Memory<br>Used         | Disk<br>Used | Active<br>Tasks | Failed<br>Tasks | Complete<br>Tasks | Total<br>Tasks | Task<br>Time | Input       | Shuffle<br>Read | Shuffle<br>Write | Thread<br>Dump |
|-------------|-----------------|---------------|------------------------|--------------|-----------------|-----------------|-------------------|----------------|--------------|-------------|-----------------|------------------|----------------|
| driver      | localhost:50880 | 4             | 199.7 KB /<br>265.1 MB | 0.0 B        | 1               | 0               | 5                 | 6              | 2.5 s        | 266.1<br>KB | 0.0 B           | 0.0 B            | Thread<br>Dump |

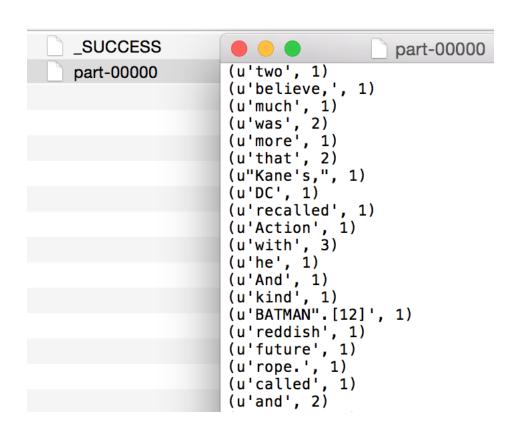